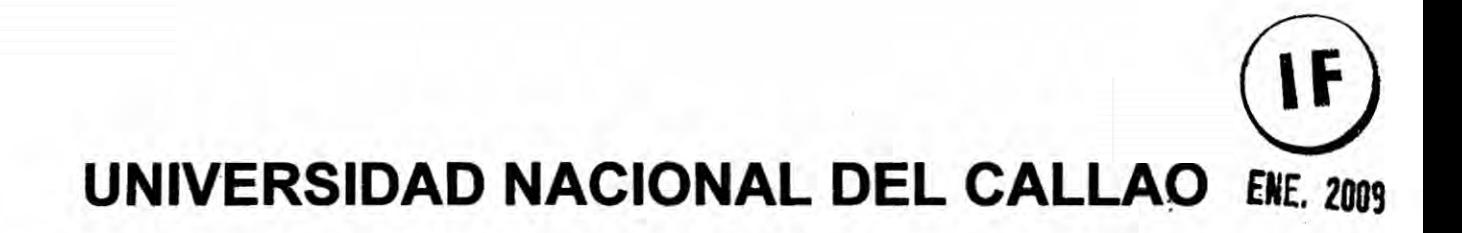

# **FACULTAD DE INGENIERIA ELECTRICA Y ELECTRONICA**

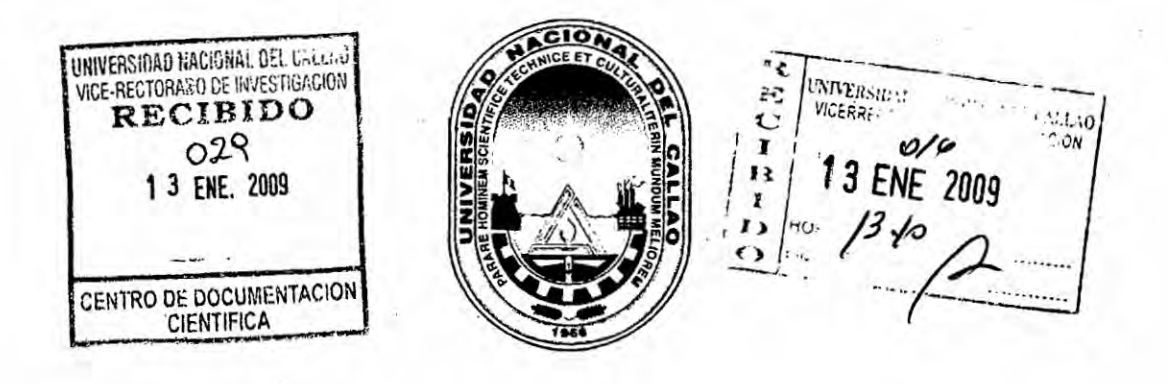

# "DISEÑO Y SIMULACION DE CONTROLADORES

# **AVANZADOS PARA EL PROCESO DE MOLIENDA DE**

# **CEMENTO"**

# PROYECTO DE INVESTIGACION

# **PRESENTADO POR:**

# **M. SC., ING. NICANOR RAUL BENITES SARAVIA**

(PERIODO DE EJECUCION: FEBRERO 2008 A ENERO 2009)

(RESOLUCION RECTORAL Nº 130-2008-R)

**CALLAO - PERU** 

2009

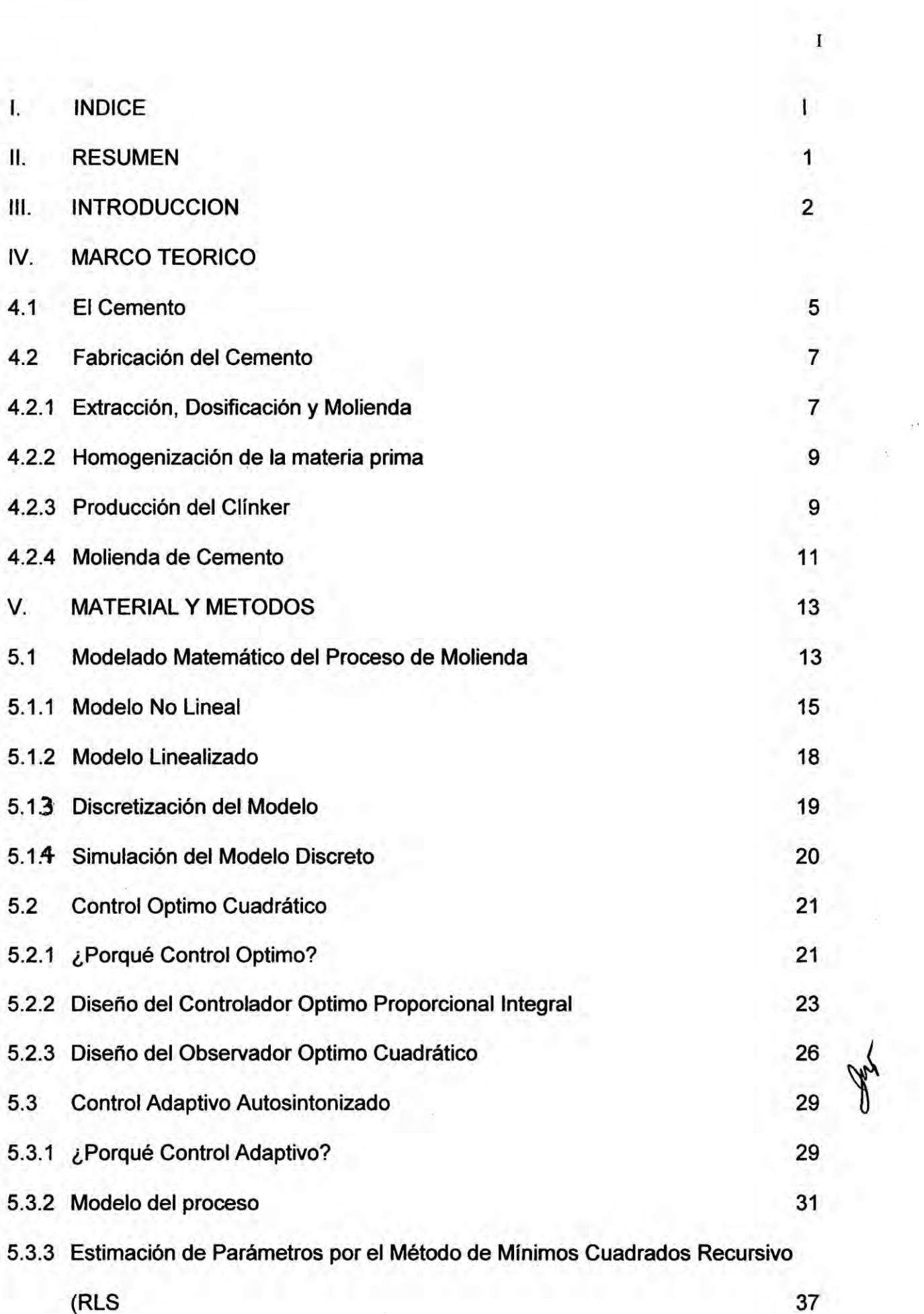

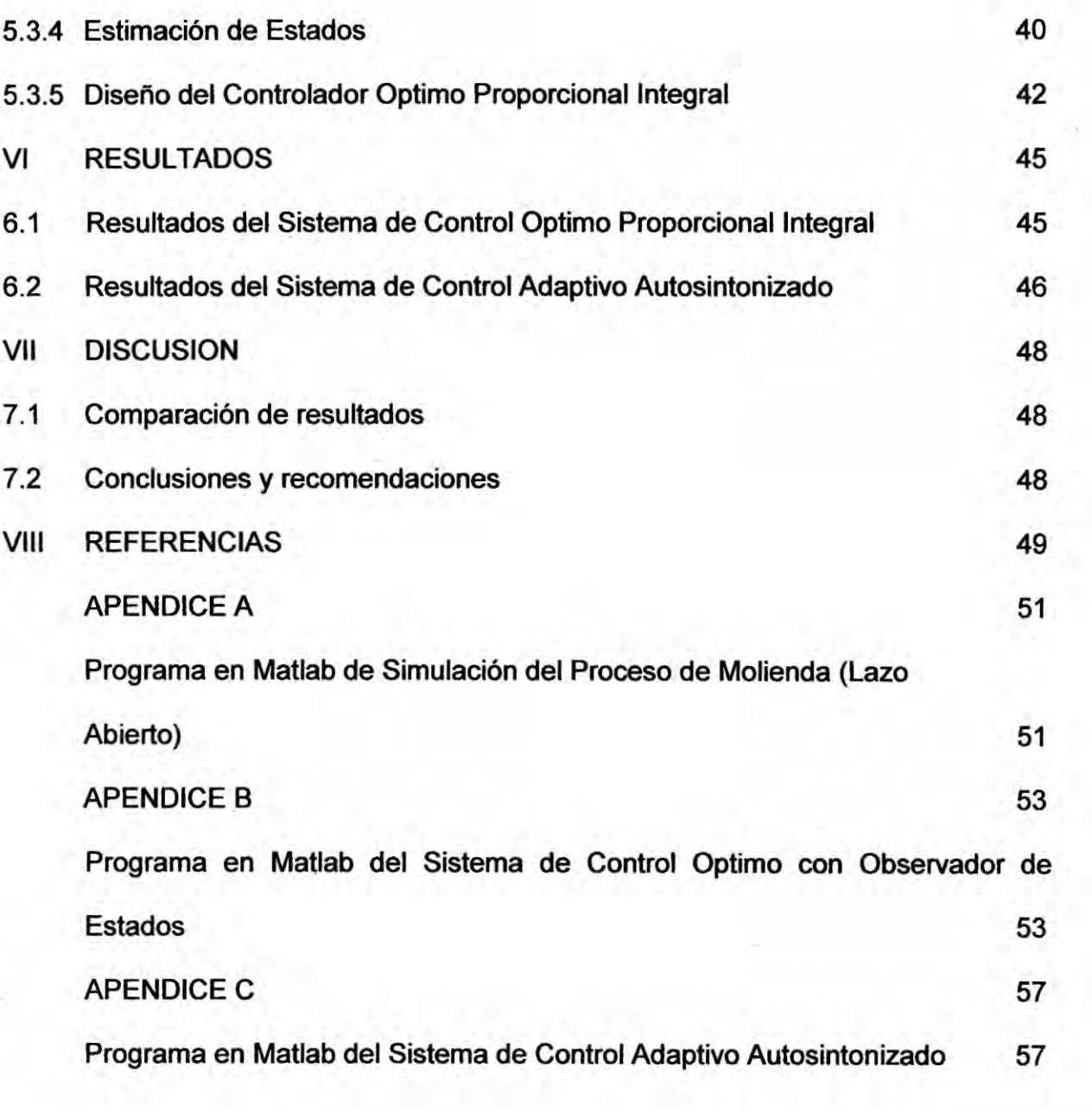

÷

 $\mathbf{R}^{(1)}$  .

11

Lat

# **ll. RESUMEN**

*030* **I3**

**El presente trabajo de investigación trata sobre el Modelado y diseño de Controladores Avanzados en el proceso de Molienda de Cemento. Debido a que el proceso de molienda de cemento es un proceso por naturaleza de \_ respuesta Ienta, se considero en el dise}401oobtener tiempos de estabilizacion menor de tres horas para las condiciones referenciales de carga del clinker dentro** del molino y el caudal de salida del producto final.

Las estrategias de control que se han utilizado para fines de **comparacién son Control Optimo Cuadrético** y **Control Adaptivo Autosintonizado, que permiten controlar dos variables: la carga del clinker (z) y el flujo de salida del producto final (y;).** 

**La herramienta de simulacion tanto para el modelado como para el dise}401oy desempeno de los controladores indicados ha sido Matlab, lo que ha permitido obtener resultados comparativos entre las dos técnicas, y concluir que la técnica de Control Optimo Cuadrético. en su version Proporcional Integral es la mas adecuada para esta aplicacién; ya que se cumple con los requerimientos de funcionamiento, con un sobrepico de aproximadamente 9% y un tiempo de establecimiento de aproximadamente 2 horas y media, cumpliéndose con Io previsto. La estrategia de Control Adaptivo Autosintonizado, para este caso, muestra un desempe}401opr debajo del Control Optimo ya que presenta un sobrepico de aproximadamente 60%, lo que es excesivo** e **inadecuado, asimismo presenta un tiempo de establecimiento de aproximadamente** 3 **horas.**

1

### III. INTRODUCCION

El cemento, desde el punto de vista químico se trata en general de una mezcla de silicatos y aluminatos de calcio, obtenidos a\_través de| cocido de calcáreo, arcilla y arena. El material obtenido, molido muy finamente, una vez que se mezcla con agua se hidrata y solidifica progresivamente.

La industria del Cemento y la Construcción es una de las industrias más importantes en el Perú y en el mundo. La fabricación del cemento Pórtland, que se usa comúnmente como aglomerante para las mezclas de concreto moderno, también requiere grandes cantidades de materiales naturales.

El consumo mundial de cemento Portland se ha elevado de menos de dos millones de toneladas en **1880** a 1.3 billones de toneladas en 1996 (Chévez del Valle, 1995). Para darnos una idea de| volumen que ocuparia esta cantidad de cemento basta con tener Ia densidad de| cemento que es de 2 toneladas por metro cúbico esto seria 600,000 millones de metros cúbicos, esto se compara con una montaña de 25 x 25 Km. por un 1 Km. de altura. Considerando, el crecimiento demográfico de esa fecha a la actualidad, podemos darnos una idea del incremento de la inversión en la industria de la construccién. y por consiguiente de| volumen de cemento producido y utilizado.

Es conocido que la fabricacién del cemento comprende cuatro etapas **Y** principales:

- 1. Extraccién y molienda de la materia prima
- 2. Homogenizacién de la materia prima
- 3. Produccién dei Clinker
- 4. Molienda de Cemento

De estas cuatro etapas, en el presente trabajo se aborda el proceso de molienda del cemento, para lo cual el problema a resolver fue, aplicar estrategias de Control Avanzado, a fin de controlar el flujo de salida del producto final  $(y_i)$  y la carga del clinker dentro del molino  $(z)$ , en forma óptima, teniendo en cuenta las restricciones de las entradas y salidas, usando como base la aplicacién con datos reales de una planta similar. En la actualidad, todavia se siguen utilizando controladores clésicos como los PID, sin embargo los niveles de sobrepicos producidos en la carga del clinker y en el flujo de salida del producto final, en un mundo globalizado y competitivo como lo es hoy, no es el más apropiado. Por consiguiente, el problema a resolver ha sido obtener un éptimo performance en las dos variables a controlar ya indicadas.

Debido a que es un proceso de molienda, se consideró un tiempo de asentamiento o estabilizacion menor de tres (03) horas, con el menor sobreimpulso posible que no debe exceder las capacidades fisicas del sistema. En tal sentido, el objetivo general planteado ha sido el de obtener sobrepasos moderados **y** error estacionario nulo en el control de la carga de| clinker y en 'el flujo de salida del producto final; por consiguiente el objetivo específico ha sido aplicar estrategias de Control Avanzado, como son el Control Optimo Cuadrético **y** el Control Adaptivo Autosintonizado en la etapa del Proceso de Molienda, que nos pennita cumplir con los objetivos generales. Tal es asi, que los resultados del Control Optimo Cuadrético, en **su** version Proporcional Integral es la más adecuada para esta aplicación; ya que se cumple con los requerimientos de funcionamiento, con un sobrepico de aproximadamente 9% y un tiempo de establecimiento de aproximadamente **2** horas y media.

3

cumpliéndose con lo previsto. Particularmente para esta aplicación, la estrategia de Control Adaptivo Autosintonizado no cumple con los requerimientos de funcionamiento en estado transitorio y estado estable, por lo que no es la adecuada.

La literatura científica sobre la materia en estudio es muy poca o casi nula. Lo que se encuentra es informacién genérica sobre el cemento, las materias **primas** que lo componen, las reacciones presentes, el equipamiento necesario para su produccién y las **etapas** de fabricacién. En tal sentido, este trabajo constituye un esfuerzo en modelar mateméticamente Ia etapa de molienda del cemento, y luego de diseñar las técnicas o estrategias de control arriba anotados.

**4**

# IV. **MARCO TEORICO**

#### 4.1 El Cemento

Desde la antigüedad, se emplearon pastas y morteros elaborados con *arcilla*, **yeso** o cal para unir mampuestos en las edificaciones. Fue en la Antigua Grecia cuando empezaron **a** usarse **tobas** volcénicas extraidas de la isla de Santorini, los primeros cementos naturales. En **el** siglo <sup>I</sup> a. C. **se** empezé **a** utilizar el cemento natural en la Antigua Roma, obtenido en Pozzuoli, cerca del Vesubio. La **béveda** de| Panteén **es** un ejemplo de ello. En el siglo **XVIII** John Smeaton construye la cimentacion de un faro en el acantilado de Edystone, en la **costa** Cornwall, empleando un mortero de cal calcinada. El siglo XIX, Joseph Aspdin y James Parker patentaron en 1824 el Portland Cement, denominado asi por su color gris verdoso oscuro. **Isaac** Johnson, en 1845, obtiene el prototipo del cemento modemo, con una mezcla **de caliza y** arcilla **calcinada a alta** temperatura. En el siglo **XX** surge el auge de **la** industria de| cemento. debido **a los** experimentos de los quimicos franceses Vicat y Le Chatelier y el alemán Michaélis, que logran cemento de calidad homogénea; la invención del horno rotatorio para calcinación y el molino tubular y los métodos de transportar hormigén fresco **Ideados** por Juergen Hinrich Magens que *.* patenta entre <sup>1903</sup> <sup>y</sup> 1907. \{

Se pueden establecer dos tipos **basicos** de cementos:

- 1. de origen arcilloso: obtenidos a partir de arcilla y piedra caliza en proporcién **<sup>1</sup>** a **4** aproximadamente;
- 2. de origen puzolánico: la *puzolana* del cemento puede ser de origen orgánico o volcénico.

Existen diversos tipos de cemento, diferentes por su composicién, por sus propiedades de resistencia y durabilidad, y por lo tanto por sus destinos y usos.

Desde el punto de vista quimico se trata en general de una mezcla de silicates **y** aluminatos de calcio. obtenidos a través del cocido de calcéreo, arcilla **y** arena. El material obtenido, molido muy finamente, una vez que se mezcla con agua se hidrata y solidifica progresivamente. Puesto que la composición química de los cementos es compleja, se utilizan terminologías específicas para definir las composiciones.

El tipo de cemento más utilizado como aglomerante para la preparación del hormigén **o** concreto es el cemento portland. Cuando el cemento portland es mezclado con el agua (Chavez del Valle, 1995), se obtiene un producto de características plásticas con propiedades adherentes que solidifica en algunas horas y endurece progresivamente durante un periodo de varias semanas hasta adquirir su resistencia caracteristica.

Con el agregado de materiales particulares al cemento (calcareo **0** cal) se obtiene el cemento plástico, que fragua más rápidamente y es más fácilmente trabajable. Este material es usado en particular para el revestimiento externo de edificios.

En resumen. el cemento es un material pulverizado que por adicibn de una cantidad conveniente de agua fonna una pasta conglomerante capaz de ehdurecer tanto **bajo** el agua como en el aire.

# 4.2 Fabricacién del Cemento

# 4.2.1 Extracción, Dosificación y Molienda

**La** fabricacién del cemento portland puede ser descrita en forma **simple** como la transformación por medio de un proceso térmico a muy alta temperatura de materiales naturales con **alto** contenido de éxidos de calcio, silicio, y en menor proporcién hierro y aluminio, en silicato de calcio hidréulicamente activo, que en contacto con agua adquieren las caracteristicas de material aglomerante. Como primer emprendimiento **se** realizan tareas de explotacién de| yacimiento con trabajos mecánicos de extracción de muestras del terreno mediante equipos especiales de perforacién. **Estas** operaciones, Ilamadas cateos, permiten determinar Ia potencia del yacimiento (volumen útil a explotar) y la ley del material (calidad expresada como contenido de carbonato de calcio), con lo cual se da comienzo a las explotaciones de canteras, generalmente a cielo abierto. En la mayoria de los *casos* el material no se encuentra en la superficie, **por lo** que inicialmente se requieren operaciones **de** destape para dejar la piedra caliza al descubierto.

La explotación de la cantera consiste en realizar perforaciones, cargas de barrenos con explosivos y efectuar voladuras. Esto provoca la formación de frentes de explotación (paredes de aproximadamente 20 m de altura).

El material proveniente de las voladuras es cargado sobre grandes camiones Ilamados volquétes o **a** trituradoras méviles mediante cargadores frontales para ser transportado, en el caso de los volquetes, hasta la planta de trituracién.

La trituración de la roca arrancada de la cantera se realiza mediante trituradoras cuyas características dependen del tipo de material pudiendo ser de impacto, de cono o de rodillo, los que reducen fuertemente la granulometría (tamaño) del material. Los trozos gruesos son separados de los finos mediante una zaranda, enviando los primeros a una trituración secundaria.

La producción de la trituración es transportada a una sala de almacenamiento de piedra (pudiendo disponer de un sistema de prehomogeneizado) a través de las cintas transportadoras extendidas, ya que por lo general la fabricación está alejada de la trituración.

Antes de ingresar a la sala, la materia prima es objeto de un muestreo sistemático para la determinación de sus características químicas (siendo el contenido de carbonato de calcio el valor más representativo) para el manejo, por un lado de los cambios de lugar de extracción de la cantera, y por otro, para la alimentación de los molinos.

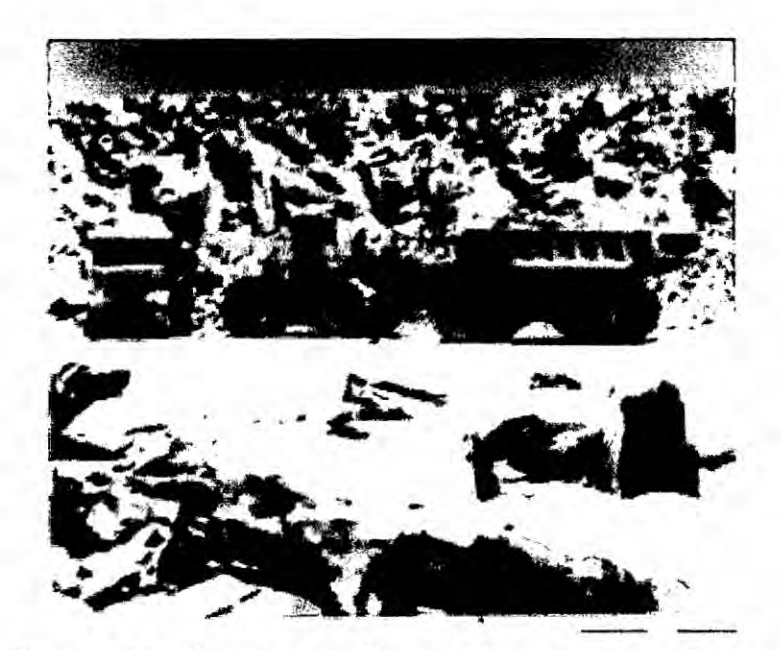

Figura 4.1: Carga de materias primas sobre volquetes.

En la etapa siguiente, donde se reduce más aún el tamaño, las propiedades de la piedra caliza determinan en cada caso los requerimientos de otros aportes de materiales ricos en sílice y óxido de hierro para las dosificaciones en proporciones correctas (a través de técnicas de analisis instrumental) para la alimentacién de la molienda de crudo. Dicha etapa se realiza en molinos de bolas *o* verticales para obtener un polvo impalpable de finura similar al talco, llamado harina cruda.

#### 4.2.2 Homogenizacién de la materia prima

Prosigue una etapa de homogenizacién de la harina en **silos** que consiste en un "batido" que se realiza insuflando aire a efectos de preparar el material de alimentacién al horno.

Hasta aqui, el proceso de fabricacién ha seguido sucesivas etapas de transformacién fisica hasta llegar a la granulometria **y** homogeneidad requeridas.

# 4.2.3 Producción del Clinker

Pero el verdadero proceso de transformacién se realiza cuando con este material se alimenta el horno, que es el reactor químico en donde se desarrolla el proceso de los silicatos hidréulicamente activos.

Al comienzo, en una torre precalentadora se eleva la temperatura del cemento portland hasta Ilegar a los 1000° **C** aproximadamente donde se inicia la reaccién de descarbonatacién (obtencién del éxido de calcio a partir del carbonato de calcio de la piedra caliza).

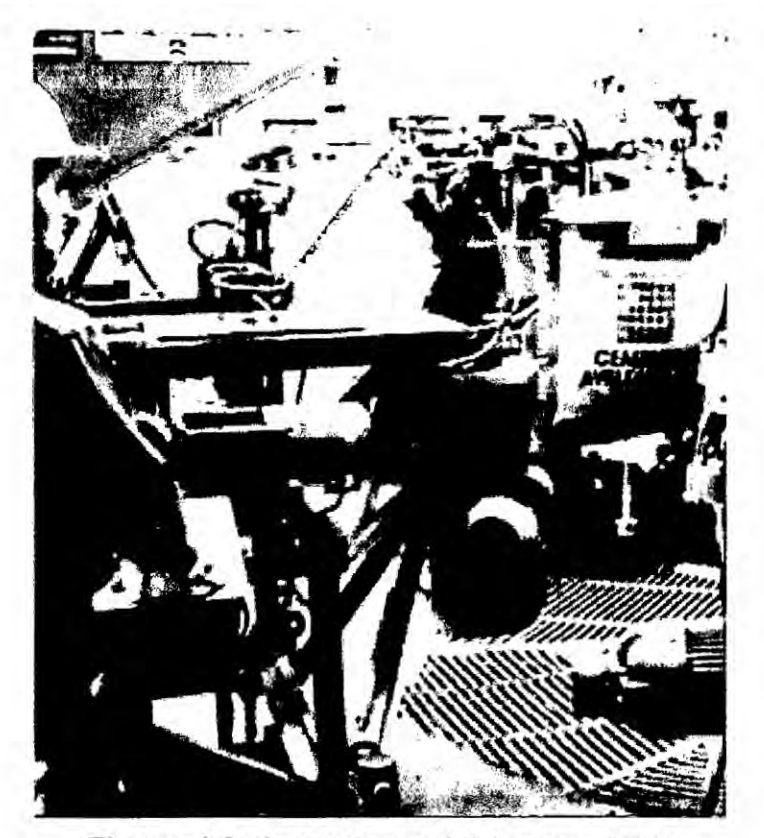

Figura 4.2: Aspecto parcial de una planta de producción de cemento.

El horno rotativo propiamente dicho es un tubo cilíndrico de dimensiones que oscila entre 60 m y 90 m de largo y 3 m a 6 m de diámetro, montado sobre 3 o 4 bases, con sus respectivos rodillos de soporte que permiten la rotación del tubo apoyado sobre llantas, con una pendiente de 3 % a 4 % hasta la descarga.

Se usa fundamentalmente gas natural como combustible, siendo el carbón y el fuel oil otras alternativas, consumiéndose grandes caudales de hasta 10000 metros cúbicos por hora.

lnterionnente esté revestido con ladrillos refractarios *ya* que se alcanzan temperaturas de aproximadamente 1.450° C donde en un proceso de semifusión se forman los minerales hidréulicos que son estabilizados por un répido enfriamiento a través de| aire proveniente de grandes ventiladores **sobre** parrillas emplazadas a *la* salida del tubo del horno.

### 4.2.4 Molienda de Cemento

El clinker es molido (en molinos de bolas **0** de rodillos) a finuras adecuadas con agregados de pequeñas cantidades de yeso para obtener el cemento portland. El aporte de yeso pennite alcanzar las condiciones de fragile requeridas para los distintos usos del cemento portland.

Punto aparte, podemos anotar que, finalmente el cemento en silos, es despachado de **dos** maneras: embolsado *o* a granel. *Para* el primer caso, *Ia* tendencia a *la* automatizacién de| proceso de ilenado de bolsas de 50 kg (ensacadoras autométicas) y de *carga* sobre camién o vagén de ferrocarril en forma paletizada (se arman pilas de bolsas sobre tarimas de madera) o sobre "piso" con cargadores autométicos. El cemento despachado a granel **es** utilizado en *la* preparacién **de** hormigén elaborado en grandes plantas que se entrega en obras \$ mediante camiones especiales.

Conceptualmente, podemos definir a la fabricación de cemento portland, como una tipica industria de proceso, con reducida utilizacién de mano de obra directa (concentrada en *la* cantera, embolsadora y mantenimiento especializado),

11

con fuerte inversión en equipos e instalaciones y elevados insumos de energía y combustible.

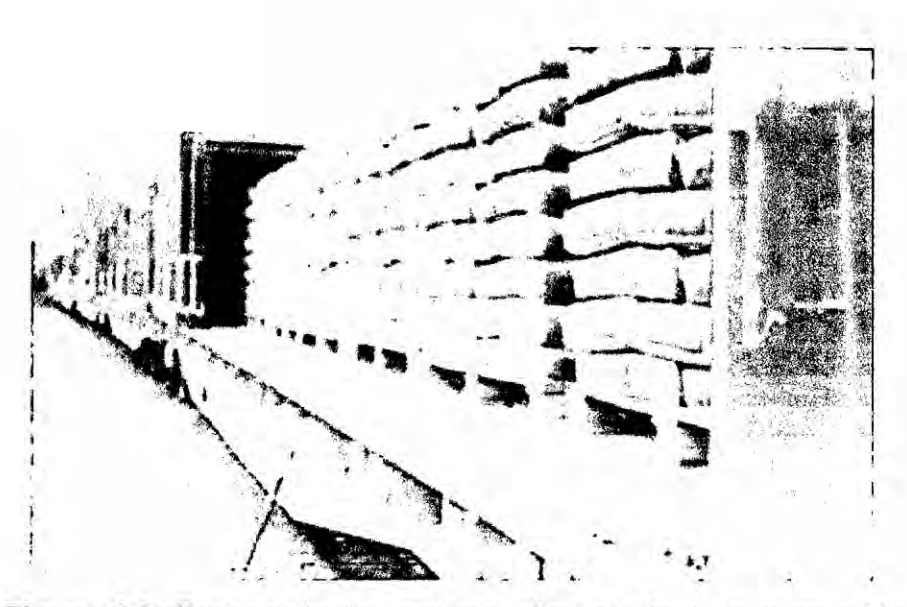

Figura 4.3: Transporte de cemento al mercado de construcción

Podemos estimar como montos orientativos para definir una inversión de una fábrica con una producción de 1.000.000 de toneladas por año un valor entre 100 y 150 millones de dólares, siendo una consideración aparte el valor del yacimiento de piedra caliza y la infraestructura de servicios y accesos necesarios.

# V. MATERIAL **Y** METODOS

La metodologia empleada es la siguiente:

- a. Modelar mateméticamente el Proceso de Molienda. y efectuar su simulacién
- b. Diseñar y simular la estrategia de Control Optimo Cuadrático Discreto
- c. Diseñar y simular la estrategia de Control Adaptivo Autosintonizado
- d. Efectuar las conclusiones en base a los resultados obtenidos y efectuar algunas recomendaciones para trabajos futuros.

# 5.1 Modelado Matemético de| Proceso de Molienda

Antes de abordar el modelado. haremos una descripcién resumida y breve sobre las etapas que conforman Ia fabricacién de cemento, para luego concentramos en la etapa de molienda.

Se ha anotado que la fabricación del cemento comprende cuatro etapas principales:

- a. Extraccibn y molienda de la materia prima
- **b.** Homogenizacién de la materia prima
- c. Produccién del Clinker
- d. Molienda de Cemento

El cemento es producido moliendo caliza y cociéndola posteriormente en hornos horizontales rotativos. El producto final a la salida del horno se denomina clinker. **Luego** este material pasa por un sistema de molienda, donde es molido hasta alcanzar un cierto grado de finura de acuerdo al cemento que se produce. En la figura 5.1, se presenta el diagrama general del proceso de fabricación de

cemento, y en la figura 5.2 se observa el sistema de molienda, que está compuesto

**yy** 

por un molino de bolas, un separador de alta eficiencia, un ventilador exhaustor y un transportador de fajas.

El transportador de fajas, se encarga de alimentar al sistema con material clinker a una cierta velocidad u. El molino se encarga de moler el clinker en su interior (siendo z la carga del clinker dentro del molino), hasta convertirlo en un material de una finura determinada. El separador de alta eficiencia se encarga de separar (con función de separación  $\alpha$ ) el material fino del grueso, por medio de la fuerza centrífuga de las partículas. El material con la finura necesaria es transportado fuera del sistema (y<sub>f</sub>) y pasado a otra etapa. El ventilador exhaustor se encarga de transportar el material desde el molino hacia el separador (el cual se ubica varios metros por encima del molino) a una velocidad de transporte del material que es función de la velocidad v del ventilador. El material que tiene menor finura que la deseada (yr) es devuelto al molino, por recirculación, para su nueva molienda.

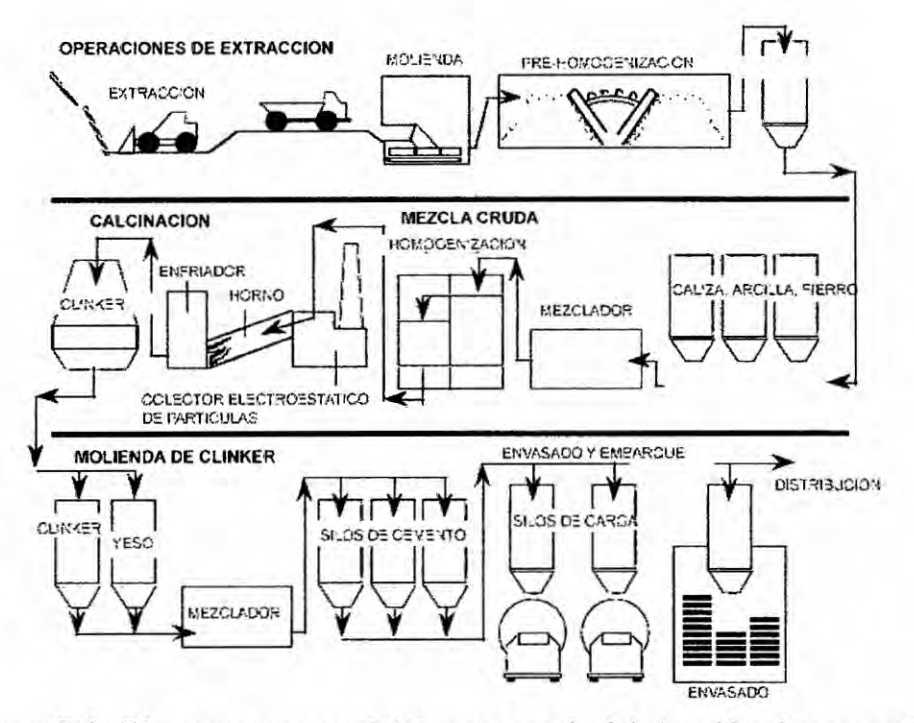

Figura 5.1: Diagrama general del proceso de fabricación de cemento

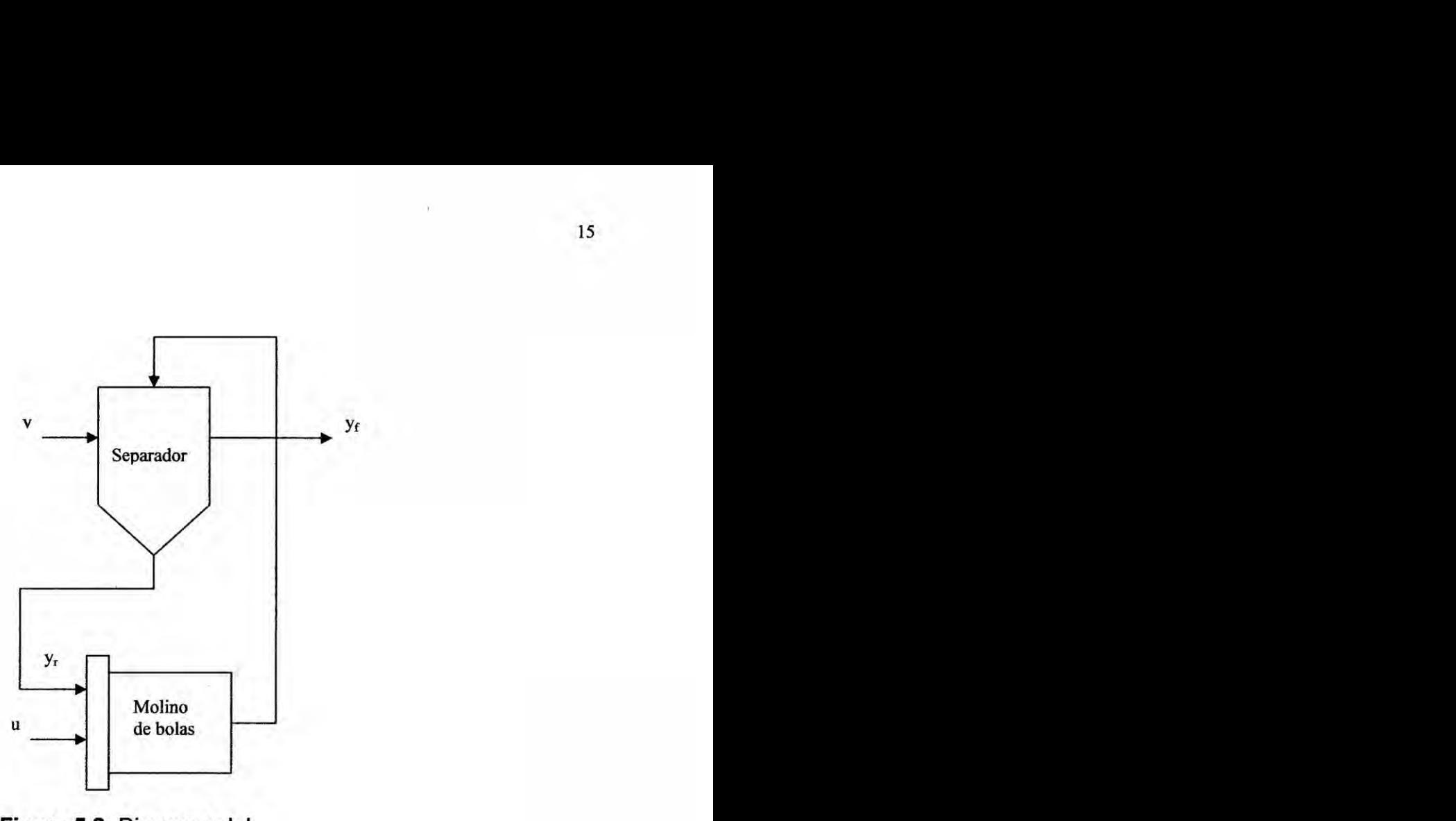

**Figura** 5.2: Diagrama de| circuito de molienda

Si bien el clinker es el material procesado, **éste** también tiene como variable su dureza (d), la cual varía constantemente durante el proceso de molienda entre ciertos Valores.

# **5.1.1** Modelo No Lineal

Para iniciar la fase de modelado. previamente veamos algunas notaciones **\$** utilizadas en este trabajo:

- > *u* : Caudal de clinker que entra al **sistema**
- > *v* : Velocidad de rotacién del sepéfador
- $\triangleright$  y<sub>r</sub>: Caudal de material de recirculación al molino
- $\triangleright$  y<sub>f</sub>: Caudal de salida del producto final
- > **z :** Carga de| clinker dentro del molino

15

En la tabla 5.1 se presentan las notaciones y unidades de cada una de las variables y constantes.

| Símbolo            | Descripción                           | <b>Unidades</b>         |
|--------------------|---------------------------------------|-------------------------|
| $y_f$              | Velocidad del producto                | TM/h                    |
| $\boldsymbol{z}$   | Carga del molino                      | <b>TM</b>               |
| $y_r$              | Velocidad de recirculación            | TM/h                    |
| $\boldsymbol{u}$   | Velocidad de alimentación del clinker | TM/h                    |
| $\boldsymbol{\nu}$ | Velocidad de rotación del clinker     | <b>RPM</b>              |
| $\pmb{\alpha}$     | Función de separación                 |                         |
| $\varphi$          | Función de molienda                   | TM/h                    |
| $T_f$              | Constante de tiempo                   | н                       |
| $T_r$              | Constante de tiempo                   | H                       |
| $K_{\varphi 1}$    | Constante                             | $(TM-h)^{-1}$           |
| $K_{\varphi 2}$    | Constante                             | $h-1$                   |
| $K_a$              | Constante                             | $(TM/h)^m$<br>$(RPM)^n$ |
| $\overline{d}$     | Dureza $\leq 1$                       |                         |
| $\boldsymbol{m}$   | Exponente                             |                         |
| n                  | Exponente                             |                         |

Tabla 5.1: Descripción de variables y constantes

Debido a que tenemos maquinaria que realiza una determinada funcién, para poder simular su operacién se han definido las siguientes funciones:

- $\geq$  El molino tiene una función  $\varphi(z,d)$  la cual es el flujo de salida de material del molino.
- > El separador tiene una función de separación  $\alpha(z, v, d)$  cuyo coeficiente multiplica a  $\varphi$ , así el material que recircula al molino es  $\alpha\varphi$ .

Asimismo, debido a que se va a analizar el comportamiento dinémico en tiempo discreto, y el diseño posterior de las estrategias de control, usaremos la siguiente definición de la derivada para nuestro proceso:

$$
\Delta x = \frac{x(kT+T) - x(KT)}{T}
$$

Si bien la fonna de analizar el comportamiento del sistema es bésica, no son asi las funciones de transferencia de las méquinas, las cuales son altamente no lineales.

El modelo consiste en tres ecuaciones diferenciales altamente no lineales, las cuales explican Ia evoluclén de los tres estados, de tal manera que **si** observamos la figura 5.2, podemos definir la variación del caudal del producto final  $y_f$  durante un tiempo  $T_f$ , como:

$$
T_f \dot{y}_f = \varphi(z, d) - \alpha(v)\varphi(z, d) - y_f \tag{5.1}
$$

$$
I_f y_f = \varphi(z, a) - \alpha(v)\varphi(z, a) - y_f
$$
\n
$$
T_r \dot{y}_r = \alpha(v)\varphi(z, a) - y_r
$$
\n(5.1)

$$
\dot{z} = -\varphi(z, d) + y_r + u \tag{5.3}
$$

Siendo:

$$
\varphi(z,d) = -d K_{\varphi 1} z^2 + K_{\varphi 2} z \tag{5.4}
$$

$$
\alpha(v) = \frac{\varphi(z,d)^m v^n}{(K_\alpha + \varphi(z,d)^m v^n)}
$$
(5.5)

Reemplazando (4.4) en (4.5) se obtiene:

$$
(\text{4.5}) \text{ se obtiene:}
$$
\n
$$
\alpha(v) = \frac{(-d K_{\varphi 1} z^2 + K_{\varphi 2} z)^m v^n}{(K_{\alpha} + (-d K_{\varphi 1} z^2 + K_{\varphi 2} z)^m v^n)}
$$
\n(5.6)

Considerando las siguientes ecuaciones de estado y de control:

$$
x_1 = y_f
$$
;  $u_1 = u$   
 $x_2 = y_r$ ;  $u_2 = v$   
 $x_3 = z$ 

las ecuaciones (4.1) **a** (4.3) **se** pueden reescribir asi:

$$
\dot{x}_1 = \dot{y}_f = \frac{\varphi(x_3, d) - \alpha(u_2)\varphi(x_3, d) - x_1}{T_f} \quad \dots \dots \dots \cdot f_1(x, u) \tag{5.7}
$$

$$
\dot{x}_2 = \dot{y}_r = \frac{\alpha(u_2)\varphi(x_3, d) - x_2}{T}
$$
\n(5.8)

$$
\dot{x}_3 = \dot{z} = -\varphi(x_3, d) + x_2 + u_1 \qquad \qquad \ldots \qquad \qquad \ldots \qquad \ldots \qquad \ldots \qquad \qquad f_3(x, u) \tag{5.9}
$$

y las ecuaciones de salida a considerar, son:

$$
y_1 = x_1 \qquad \qquad h_1(x, u) \tag{5.10}
$$

$$
y_2 = x_2 \qquad \qquad \ldots \qquad h_2(x, u) \tag{5.11}
$$

# **5.1.2** Modelo Linealizado

El proceso de linealización requiere conocer las señales de control en el punto de equilibrio, que permitirén determinar las variables de estado en dichos **puntos** de equilibrio u de operación. Para nuestro proceso, se han considerado las siguientes variab|es de estado y de control en el punto de equilibrio u operacién (Ogata, 1996), *030* (Rojas, 2001):

$$
\bar{x}_1 = 100; \quad \bar{x}_2 = 10; \quad \bar{x}_3 = 50; \quad \bar{u}_1 = \bar{u}_2 = 100
$$

Las matrices jacobianas A, B, C, y D obtenidas alrededor de los puntos de operación son:

$$
A = \begin{pmatrix} \frac{\partial f_1}{\partial x_1} & \frac{\partial f_1}{\partial x_2} & \frac{\partial f_1}{\partial x_3} \\ \frac{\partial f_2}{\partial x_1} & \frac{\partial f_2}{\partial x_2} & \frac{\partial f_2}{\partial x_3} \\ \frac{\partial f_3}{\partial x_1} & \frac{\partial f_3}{\partial x_2} & \frac{\partial f_3}{\partial x_3} \end{pmatrix}_{\vec{x},\vec{u}} = \begin{pmatrix} -\frac{1}{T_f} & 0 & \frac{(1-\alpha)\varphi_z}{T_f} \\ 0 & -\frac{1}{T_r} & \frac{\alpha\varphi_z}{T_r} \\ 0 & 1 & -\varphi_z \end{pmatrix}_{\vec{x},\vec{u}}
$$
  
\n
$$
\Rightarrow A = \begin{pmatrix} -3.3333 & 0 & 12.4146 \\ 0 & -100 & 161.5632 \\ 0 & 1 & -5.34 \end{pmatrix}
$$
  
\n
$$
B = \begin{pmatrix} \frac{\partial f_1}{\partial u_1} & \frac{\partial f_1}{\partial u_2} \\ \frac{\partial f_2}{\partial u_1} & \frac{\partial f_2}{\partial u_2} \\ \frac{\partial f_3}{\partial u_1} & \frac{\partial f_3}{\partial u_2} \end{pmatrix} = \begin{pmatrix} 0 & -\frac{\alpha_v \varphi}{T_f} \\ 0 & \frac{\alpha_v \varphi}{T_r} \\ 1 & 0 \end{pmatrix}_{\vec{x},\vec{u}} = \begin{pmatrix} 0 & -15.3619 \\ 0 & 460.8559 \\ 1 & 0 \end{pmatrix}
$$
  
\n
$$
C = \begin{pmatrix} 1 & 0 & 0 \\ 0 & 1 & 0 \end{pmatrix}; D = \begin{pmatrix} 0 & 0 \\ 0 & 0 \end{pmatrix}
$$

Siendo:

$$
\varphi_{z} = -2dK_{\varphi 1}x_{3} + K_{\varphi 2}
$$

$$
\alpha_{v} = \frac{K_{\alpha}n\varphi^{m}u_{2}^{n-1}}{(K_{\alpha} + \varphi^{m}u_{2}^{n})^{2}}
$$

# 5.1.3 Discretización del Modelo

Para efectos de diseño en tiempo discreto, necesitamos discretizar el modelo. Dicha discretización puede ser exacta u aproximada; y en nuestro caso, usaremos el método aproximado, que nos dará buenos resultados si el periodo de muestreo es muy pequeño. Esta tarea es fácil de simularlo e implementarlo mediante computadores digitales actuales.

**Las matrices discretas de| proceso vienen dadas por:**

$$
G = I + TA; \quad H = TB; \quad C_d = C; \quad D_d = D
$$

Y **las ecuaciones de estado** y **de salida discretas vienen dadas por:**

$$
x(k+1) = Gx(k) + Hu(k)
$$
  

$$
y(k) = Cx(k)
$$

**Para el proceso en estudio, consideraremos un periodo de muestreo de <sup>1</sup> minute, con lo que se obtiene:**

$$
\begin{pmatrix} x_1(k+1) \\ x_2(k+1) \\ x_3(k+1) \end{pmatrix} = \begin{pmatrix} 0.9460 & 0.0010 & 0.1935 \\ 0 & 0.1966 & 1.2480 \\ 0 & 0.0077 & 0.9278 \end{pmatrix} \begin{pmatrix} x_1(k) \\ x_2(k) \\ x_3(k) \end{pmatrix} + \begin{pmatrix} 0.0016 & -0.2461 \\ 0.0134 & 3.7642 \\ 0.0160 & 0.0383 \end{pmatrix} \begin{pmatrix} u_1(k) \\ u_2(k) \end{pmatrix}
$$

**que en forma compacta, tiene** Ia **siguiente forma:**

$$
x(k+1) = Gx(k) + Hu(k)
$$
  

$$
y(k) = Cx(k) + Du(k)
$$

### **5.1.4 simulacién del Modelo Discreto**

**Haciendo uso de| programa en Matlab, denominado CementoLineal.m presentado en el Apéndice A, la respuesta del modelo Iinealizado en tiempo discreto,** ante **entradas escalén (lazo abierto), se muestran en la }401gura5.3, en** la **que se puede mostrar cuatro gré}401cos, que indican el acoplamiento que existe entre las variables de estado** y **las se}401alesde control actuantes en el proceso. Un sistema desacoplado, que sería lo más deseado, consistiría en que la señal de control**  $u_1$ **afecte** solo a la salida  $y_1$   $(y_i)$ , y la señal de control u2 afecte tan solo a la carga de **clinker en el molino (ya 6 z); sin embargo u1 afecta también en menor medida** a **yg, y** *U2* **afecta también a y1 en menor medida. Si** a **este modelo quisiéramos aplicar estrategias de control clésico tales como el Control PI 0 PID, tendriamos que desacoplar el modelo, o efectuar un desacoplamiento en |azo cerrado. Las**

estrategias de control avanzado que usamos en este trabajo, no necesitan realizar ningún desacoplamiento del modelo, ya que ellas son tan potentes que permiten realizar un control uno a uno sobre las variables de interés; es decir la salida  $y_1$ seguirá a una referencia  $r_1$ , y la salida  $y_2$  seguirá a una referencia  $r_2$ .

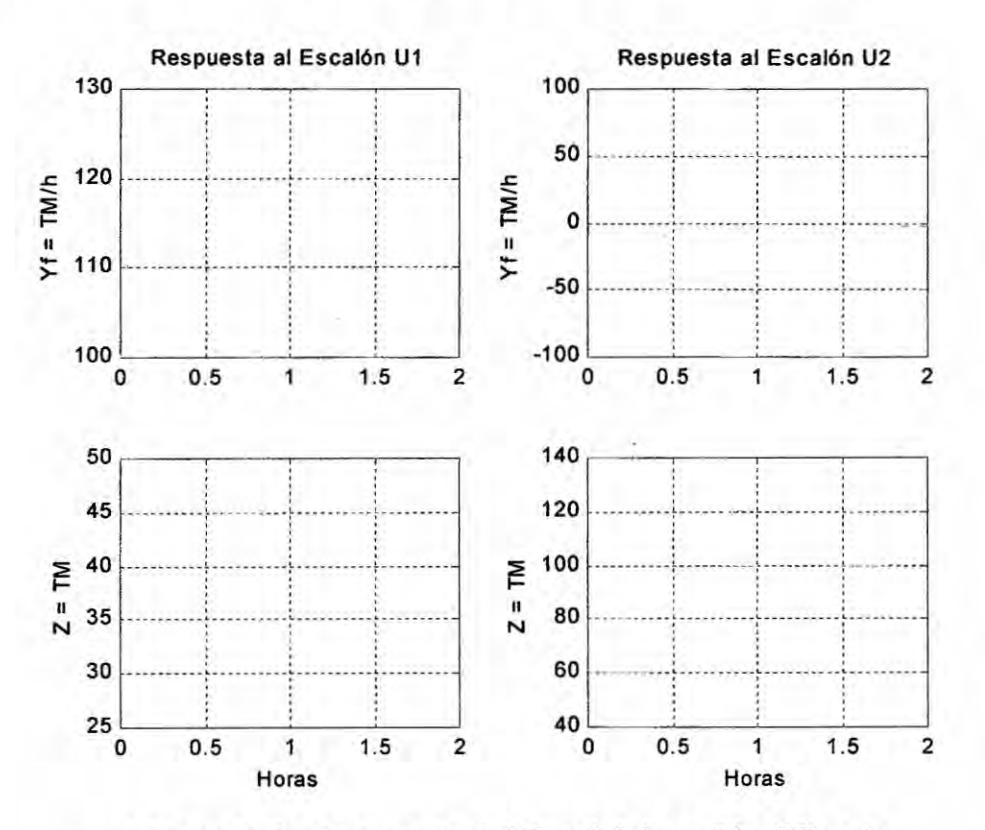

Figura 5.3: Respuesta del Caudal de salida  $(Y_i)$  y de la carga del molino (z) ante una entrada escalón

#### 5.2 Control **Optimo** Cuadrético

#### 5.2.1 ;Porqué Control Optimo?

El Control Optimo comparado a otras técnicas de Control, como por ejemplo el Control PID, Localizacion de Polos. entre otras, **tiene** Ia ventaja **de** optimizar el resultado de la respuesta del controlador sobre la planta; implicando la utilización de una función de costo J, que al minimizarla, obtendremos una ley de control óptima u. En la mayoria de los casos, sin embargo, la b}402squedade **la** funcion de costo involucra procedimientos de error y corrección; esto significa que no siempre podremos estar seguros acerca de la forma exacta que deberia poseer Ia funcién de costo. Es importante indicar que un sistema de control que es óptimo bajo un índice de desempeño es, en general, no óptimo bajo otra función de costo o índice de desempeño (Ogata, 1996), (Rojas, 2001).

La solución de un problema de control óptimo consiste en determinar el vector **de** control éptimo u(k) que depende de:

- a) La naturaleza de la función de costo
- b) La naturaleza de las restricciones
- c) El estado inicial o la salida inicial
- d) El estado deseado o salida deseada

En general, una solucion analitica es muy complicada, por lo **que** debe usarse la computadora. En tal sentido podemos decir que el diseño de sistemas de control optimo es fundamentalmente un problema computacional.

Para sistemas de control discretos, Ia funcién de costo generalmente posee la forma siguiente:

$$
J = \sum_{k=0}^{N} L(x(k), r(k), u(k))
$$
 (5.12)

# donde:

 $k =$  tiempo discreto;  $N =$  tiempo discreto final;  $x(k) =$  vector de estado;

r(k) = vector de referencia; u(k) **=** vector de control éptimo (denominada también fuerza o señal de control).

Para apllcaciones précticas, el vector de control **u** debe estar siempre acotado.

# 5.2.2 Diseño del Controlador Óptimo Proporcional Integral

En este trabajo tocaremos exclusivamente el Control Optimo Cuadrético Discreto Estacionario, en el que *la* dinémica de control evoluciona hasta *un* tiempo *N* infinito, por consiguiente, la ganancia K(k) en una matriz constante K.

*Funcién* de *costo* estacionario:

$$
J = \frac{1}{2} \sum_{k=0}^{\infty} \left[ x^{T}(k) Q x(k) + u^{T}(k) R u(k) \right]
$$
 (5.13)

La figura 5.4 muestra el esquema del controlador en estudio.

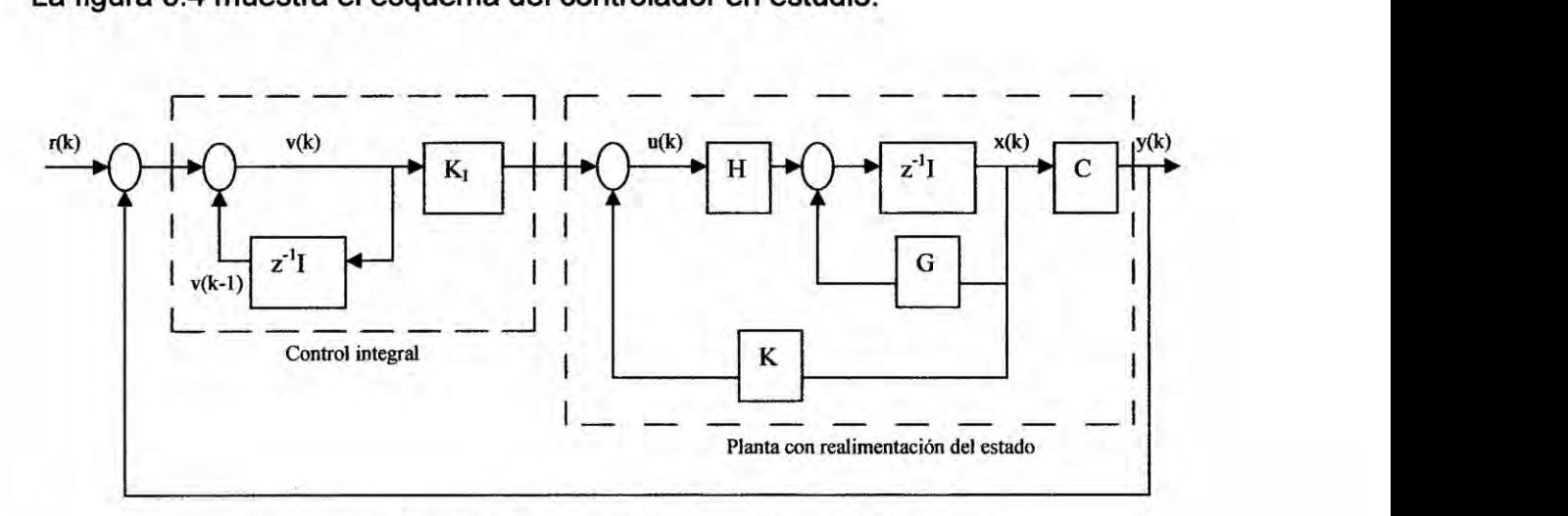

Figura 5.4: Controlador óptimo proporcional integral

Ecuaciones de estado *y* de *salida* del proceso:

$$
x(k+1) = Gx(k) + Hu(k); \t(5.14)
$$
  
y(k) = Cx(k) \t(5.15)

Ley de control:

$$
u(k) = -K x(k) + K_1 v(k)
$$
 (5.16)

Matriz de ganancia del controlador:

$$
K = [K_1 \quad K_2 \quad \cdots \quad K_n]
$$
\n
$$
(5.17)
$$

Ecuacién para el integrador:

$$
v(k) = v(k-1) + r(k) - y(k)
$$
(5.18)  
\n
$$
\Rightarrow v(k+1) = v(k) + r(k+1) - y(k+1)
$$
  
\n
$$
= v(k) + r(k+1) - C[Gx(k) + Hu(k)]
$$
  
\n
$$
= (1 - CHK_1)v(k) + (-CG + CHK)x(k) + r(k+1)
$$
(5.19)

empleando las ecuaciones las ecuaciones (5.14) **y** (5.16) obtenemos:

$$
x(k+1) = Gx(k) + H[-Kx(k) + K_y v(k)]
$$
  
= (G - HK)x(k) + HK\_y v(k) (5.20)

**y** de las ecuaciones (5.19). (5.20) y (5.15) deducimos:

$$
\begin{bmatrix} x(k+1) \ y(k+1) \end{bmatrix} = \begin{bmatrix} G-HK & HK_I \\ -CG+CHK & 1-CHK_I \end{bmatrix} \begin{bmatrix} x(k) \\ v(k) \end{bmatrix} + \begin{bmatrix} 0 \\ 1 \end{bmatrix} r(k+1)
$$
 (5.21)

$$
y(k) = \begin{bmatrix} C & 0 \end{bmatrix} \begin{bmatrix} x(k) \\ y(k) \end{bmatrix}
$$
 (5.22)

En estado estacionario (k  $\rightarrow \infty$ ), los valores de x(k), u(k) y v(k) toman valores x( $\infty$ ), u(∞) y v(∞). Entonces la ecuación (5.21) se convierte en:

$$
\begin{bmatrix} x(\infty) \\ v(\infty) \end{bmatrix} = \begin{bmatrix} G - HK & HK_I \\ - CG + CHK & 1 - CHK_I \end{bmatrix} \begin{bmatrix} x(\infty) \\ v(\infty) \end{bmatrix} + \begin{bmatrix} 0 \\ r \end{bmatrix}
$$
(5.23)

Si se efectúa la siguiente asignación:

$$
x(k) - x(\infty) = x_e(k) \tag{5.24}
$$

$$
v(k) - v(\infty) = v_e(k) \tag{5.25}
$$

y **se** resta **la** ecuacién (5.23) de (5.21) y se usa las relaciones (5.24) y (5.25) **se**

obtiene:

$$
\begin{bmatrix} x_e(k+1) \\ v_e(k+1) \end{bmatrix} = \begin{bmatrix} G-HK & HK_I \\ -CG + CHK & 1-CHK_I \end{bmatrix} \begin{bmatrix} x_e(k) \\ v_e(k) \end{bmatrix}
$$

$$
= \begin{bmatrix} G & 0 \\ -CG & I \end{bmatrix} \begin{bmatrix} x_e(k) \\ v_e(k) \end{bmatrix} + \begin{bmatrix} K \\ -CH \end{bmatrix} \begin{bmatrix} F_e(k) \\ F_e(k) \end{bmatrix} \qquad (5.26)
$$

que finalmente se reescribe como:

$$
\xi(k+1) = \widetilde{G}\xi(k) + \widetilde{H}\omega(k)
$$
\n(5.27)

$$
\omega(k) = -\widetilde{K}\xi(k); \quad \xi(k) = \begin{bmatrix} x_e(k) \\ v_e(k) \end{bmatrix}; \qquad \widetilde{G}(k) = \begin{bmatrix} G & 0 \\ -CG & I \end{bmatrix}
$$

$$
\widetilde{H}(k) = \begin{bmatrix} H \\ -CH \end{bmatrix}; \qquad \widetilde{K}(k) = \begin{bmatrix} K & -K_I \end{bmatrix}
$$

**La** ecuacién de Riccati **y** la ecuacién **de** ganancia de| controlador *K* son:

$$
\widetilde{P} = \widetilde{Q} + \widetilde{G}^T \widetilde{P} \widetilde{G} - \widetilde{G}^T \widetilde{P} \widetilde{H} \left[ \widetilde{R} + \widetilde{H}^T \widetilde{P} \widetilde{H} \right]^{-1} \widetilde{H}^T \widetilde{P} \widetilde{G}
$$
(5.28)  

$$
\widetilde{K} = \left[ \widetilde{R} + \widetilde{H}^T \widetilde{P} \widetilde{H} \right]^{-1} \widetilde{H}^T \widetilde{P} \widetilde{G}
$$
(5.29)

Para el proceso de molienda, las matrices  $\tilde{G}$  y  $\tilde{H}$  son:

$$
\widetilde{G} = \begin{bmatrix}\n0.9460 & 0.0010 & 0.1935 & 0 & 0 \\
0 & 0.1966 & 1.2480 & 0 & 0 \\
0 & 0.0077 & 0.9278 & 0 & 0 \\
-0.9460 & -0.0010 & -0.1935 & 1 & 0 \\
0 & -0.0077 & -0.9278 & 0 & 1\n\end{bmatrix}
$$
\n
$$
\widetilde{H} = \begin{bmatrix}\n0.0016 & -0.2461 \\
0.0134 & 3.7642 \\
0.0160 & 0.0383 \\
-0.0016 & 0.2461 \\
-0.0160 & -0.0383\n\end{bmatrix}
$$

Para determinar la matriz de ganancia  $\tilde{K}$  del controlador de realimentación, seleccionamos las matrices de ponderacién *Q* y R.

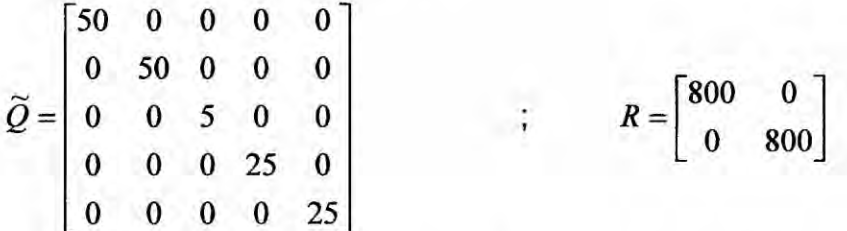

Luego tenemos que hallar Ia matriz [3 por medio de la **siguiente** ecuacién recursiva de Ricatti:

$$
\widetilde{P}(k+1) = \widetilde{Q} + \widetilde{G}^T \widetilde{P}(k) \widetilde{G} - \widetilde{G}^T \widetilde{P}(k) \widetilde{H} \bigg[ {}^{\cdot r}R + \widetilde{H}^T \widetilde{P}(k) \widetilde{H} \bigg]^{-1} \widetilde{H}^T \widetilde{P}(k) \widetilde{G}
$$

obteniéndose:

$$
\widetilde{P} = \begin{bmatrix}\n19200 & 570 & 54850 & -1890 & -1490 \\
570 & 70 & 1900 & -50 & -60 \\
54850 & 1900 & 189940 & -4600 & -6750 \\
-1890 & -50 & -4600 & 310 & 160 \\
-1490 & -60 & -6750 & 160 & 630\n\end{bmatrix}
$$

Obtenida la matriz  $\widetilde{P}$ , procedemos a hallar la matriz  $\widetilde{K}$  de realimentación :

$$
\widetilde{K} = [R + \widetilde{H}^T P \widetilde{H}]^{-1} \widetilde{H}^T \widetilde{P} \widetilde{G} = [K - K_I]
$$

Obteniéndose:

$$
\tilde{K} = \begin{bmatrix} 1.1351 & 0.0394 & 3.9603 & -0.0944 & -0.1419 \\ -0.5778 & 0.0207 & 0.0853 & 0.0990 & -0.0654 \end{bmatrix}
$$

Donde:

$$
K = \begin{bmatrix} 1.1351 & 0.0394 & 3.9603 \\ -0.5778 & 0.0207 & 0.0853 \end{bmatrix} \qquad ; \qquad K_I = \begin{bmatrix} 0.0944 & 0.1419 \\ -0.0990 & 0.0654 \end{bmatrix}
$$

Hasta aquí se ha supuesto que todas las variables de estado están disponibles; sin embargo eso no es cierto, ya que, **a** lo sumo se pueden disponer de algunos sensores, pero no de todos; por lo que se hace necesario el diseño de observadores o estimadores de estado, que a continuacién se aborda.

# 5.2.3 Diseño del Observador Óptimo Cuadrático

Cuando tan sélo se **pueden** medir en fonna directa algunas de las variab|es **Q** del vector de estado, entonces **es** necesario estimar dicho vector de estado x(k), **es** decir obtener un vector de estado estimado  $x(k)$ . En el diseño del estimador u observador de estados discreto **se** calcula su matriz de ganancia Ke, que pennite Ia obtención de la señal de control u(k). En un sistema práctico es necesario observar o estimar las variab|es de estado no medibles **a** partir de las variab|es de salida y las de control. En la figura 5.5 se muestra el diagrama de bloques del observador de estados discreto, **donde:**

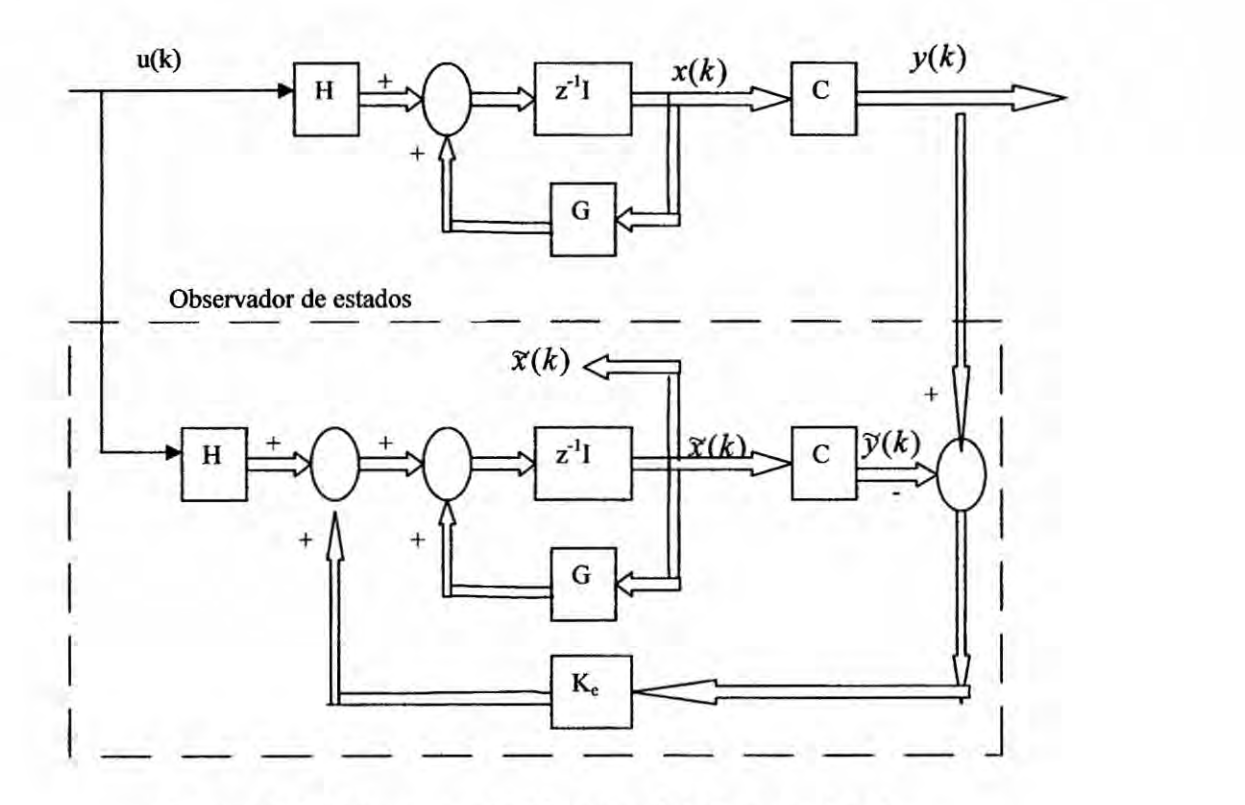

Figura 5.5: Diagrama de bloques de| observador de estados.

- **Ke** *:* Matriz de ganancia de realimentacién de| observador con dimension *n x* m.
- **C** : Matriz de salida de dimensién *m x* n.
- $\hat{x}(k)$  : Vector de estado estimado de dimensión n.
- $\hat{y}(k)$ : Vector de salida estimado de dimensión *m*.

de donde **se** pueden escribir las siguientes ecuaciones de| proceso

$$
x(k+1) = G x(k) + H u(k)
$$
 (5.30)

$$
y(k) = C x(k) \tag{5.31}
$$

y del observador

$$
\widetilde{x}(k+1) = G\widetilde{x}(k) + Hu(k) + K_e[y(k) - \widetilde{y}(k)]
$$
  
=  $G\widetilde{x}(k) + Hu(k) + K_e[y(k) - C\widetilde{x}(k)]$  (5.32)

Al observador o estimador de estados se Ie denomina también observador de predicción porque el estimado  $\tilde{x}(k+1)$  está un período de muestreo delante de la medición y(k).

### Ecuacién de error del observador:

Restando la ecuacién (5.32) de la ecuacién (5.30) se obtiene la siguiente ecuacién de *error* de| observador:

$$
e(k+1) = [G - K_e C]e(k)
$$
 (5.33)

**donde**

$$
e(k) = x(k) - \hat{x}(k) \tag{5.34}
$$

# Ecuacién caracteristica:

La estabilidad del observador se determina resolviendo la siguiente ecuación caracteristica:

$$
\det[zI - G + K_e C] = 0\tag{5.35}
$$

- *>* Las raices de la ecuacién caracteristica deben posicionarse dentro del circulo unitario para operacién satisfactoria de| observador.
- > Ke **debe** ser esoogida apropiadamente para que el *error* tienda <sup>a</sup> cero. \254\
- > El proceso debe ser completamente observable, condicién que *se* consigue aplicando el criterio de observabilidad.

Ecuacién de *Riccati:*

$$
P_e = Q_e + GP_eG^T - GP_eC^T[R_e + CP_eC^T]^{-1}CP_eG^T
$$
 (5.36)

Que en su forma recursiva viene expresada por:

$$
P_e(k+1) = Q_e + GP_e(k)G^T - GP_e(k)C^T[R_e + CP_e(k)C^T]^{-1}CP_e(k)G^T
$$
 (5.37)

**Matriz de ganancia K<sub>e</sub>:** 

$$
K_e = [R_e + CP_eC^T]^{-1}CP_eG^T
$$
 (5.38)

**Para nuestro caso, Ia matriz ganancia del observador obtenido es:**

$$
K_e = \begin{bmatrix} 0.5854 & 0.0704 & 0.0372 \\ 0.0486 & 0.5440 & 0.4208 \end{bmatrix}
$$
 (5.39)

**Los resultados se muestran en la seccién 6.1.**

# **5.3 Control Adaptivo Autosintonizado**

### **5.3.1 (;Porqué Control Adaptivo?**

**La estrategia de Control Adaptivo se puede aplicar con buenos resultados en aquellos casos en que** el **modelo, aun siendo conocido, cambia continuamente por camblar las condiciones de funcionamiento (Aguado Behar, 2003), (lserman,** 1989). **Los sistemas de control adaptivo modi}401canen tiempo real sus parémetros de acuerdo** a las cambiantes propiedades del proceso y de las señales que interactúan **sobre dicho proceso.**

Este **es el caso de| proceso de moliehda, en el que las cargas al molino pueden** § **variar. de acuerdo** a **las condiciones de produccién; por lo que se hace necesario** un 030 **sistema de control que capte los efectos de estas,** y **en funcién a estas variaciones de parémetros del sistema, el controlador pueda variar consiguientemente sus parémetros, y de esa manera compensar dichos efectos en tiempo** real. y **Iograr** un **control e}401ciente. Existen dos tipos principales de control adaptivo: el control adaptivo** **con modelo de referencia (MRAC)** y **el control adaptivo con autosintonizacién o autoajustable.** Este **Ultimo es el que trataremos en este trabajo.**

*<sup>2</sup>* **Las funciones bésicas comunes a la mayoria de los sistemas de control adaptivo son:**

- 1. **La identi}401caciénde los parémetros desconocidos o la medicién de un indice de desempeno o funcién de costo,**
- **2. La decisién sobre la estrategia de control,** y
- **3. La modi}401caciéne linea (on** 024**line) de los parémetros de| controlador 0 de la señal de entrada** (de la planta).

De la figura 5.6 podemos observar que consta de varios bloques:

- **a) El estimador de parémetros (el RLS: minimos cuadrados recursivo mejorado),**
- **b) El estimador de estados (el }401ltrode Kalman),**
- **c) Un controlador proporcional integral éptimo cuadrético con realimentacién de estados;** y
- **d) Un modelo lineal de| proceso.**

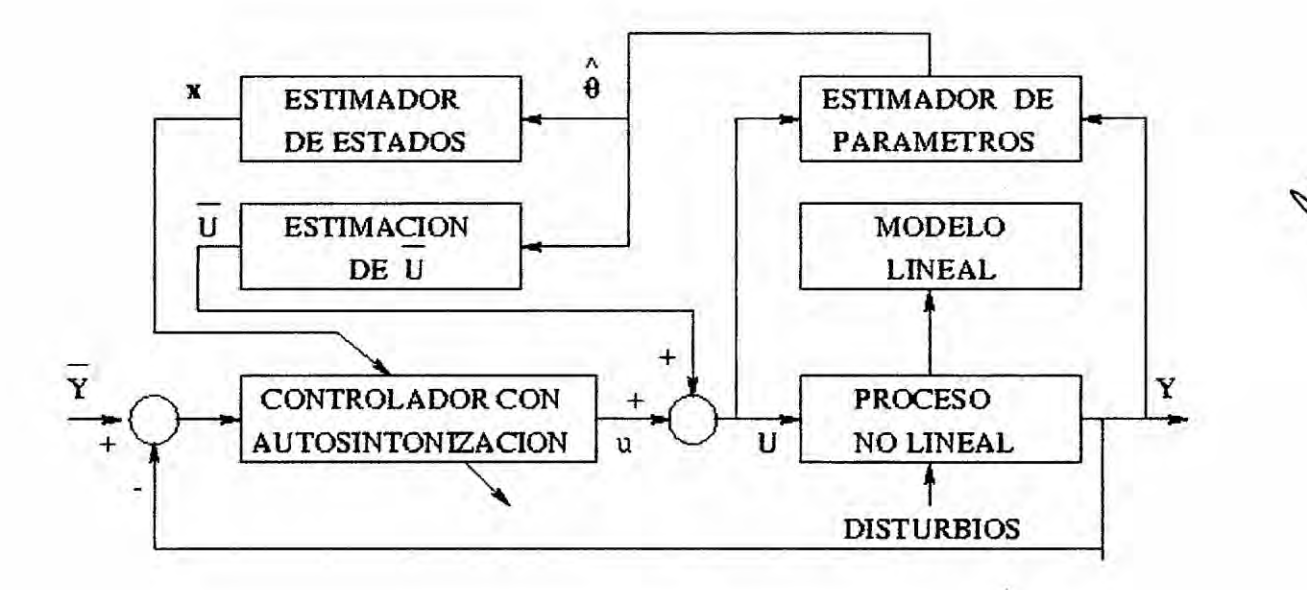

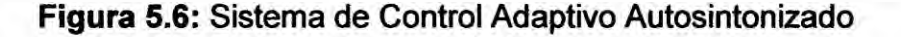

**La Iey de control U, perrnitiré minimizar la diferencia entre la referencia y la salida de| proceso. La se}401al de control** U **actuante en el proceso, es la suma de la Iey de oontrol de equilibrio U** y **la ley de control residual u, expresada como**  $U = \overline{U} + u$ .

#### *5.3.2* **Modelo del proceso**

**) Un proceso dinémico no lineal en tiempo continuo, puede representarse por las siguientes ecuaciones de estado** y **de salida:**

$$
\dot{X} = f(X, U(t), v(x, t), t)
$$
\n(5.40)

$$
Y = h(X, U(t), w(x,t), t) \tag{5.41}
$$

**donde** X **es el vector de estado de orden n,** U(t) **es la Iey de control de orden uno,** f(.) **es una funcion no lineal que puede contener disturbios** v(.) **en los estados,** h(.) **es una funcién no lineal que puede contener disturbios** w(.) **en la salida.**

**Linealizando las ecuaciones (4.40)** y **(4.41) se obtiene el modelo lineal siguiente:**

$$
\dot{X}(t) = [A + \Delta A]X(t) + [B + \Delta B]U(t) + v(X, t)
$$
\n(5.42)  
\n
$$
Y(t) = [C + \Delta C]X + w(X, t)
$$
\n(5.43)

**siendo** *<sup>A</sup>* **la matriz de estado** (n **<sup>x</sup> n),** *<sup>B</sup>* **la matriz de control** (n **<sup>x</sup> 1), <sup>C</sup> la matriz de** \$ **salida** (1 **x n), v(X,t) es un vector de disturbios de orden n, w(X,t) es un disturbio de orden uno,** Y(t) **es la salida de| proceso de orden uno,** y **AA, AB, AC son las correspondientes incertidumbres acotadas.**

**La representacién discretizada de| proceso lineal continuo, considerando inicialmente nulas las incertidumbre, es la siguiente:**

$$
X(k+1) = GX(k) + HU(k)
$$
\n
$$
(5.44)
$$

$$
Y(k) = CX(k) \tag{5.45}
$$

donde las matrices G y **H** son de la **misma** dimensién que las matrices A **y** B, respectivamente, **y** k es el indice de tiempo discreto. La representacién polinomial de las ecuaciones (5.44) **y** (5.45) es:

$$
A(z^{-1})y(z) = B(z^{-1})u(z)
$$
 (5.46)

con

$$
A(z^{-1}) = 1 + a_1 z^{-1} + a_2 z^{-2} + \dots + a_{n-1} z^{n-1} + a_n z^{-n}
$$
  
\n
$$
B(z^{-1}) = b_1 z^{-1} + b_2 z^{-2} + \dots + b_{n-1} z^{n-1} + b_n z^{-n}
$$
 (5.47)

Si usamos las relaciones residuales  $u = U - \overline{U}$ ;  $x = X - \overline{X}$ ;  $y = Y - \overline{Y}$  en las ecuaciones (5.44) *,* (5.45) y (5.46) se obtiene:

$$
x(k+1) = Gx(k) + Hu(k)
$$
 (5.48)

$$
y(k) = Cx(k) \tag{5.49}
$$

$$
A(z^{-1})Y(k) = B(z^{-1})U(k) + \zeta \tag{5.50}
$$

La constante *C* se determina de la ecuacién (5.50), haciendo **z = <sup>1</sup>** (tiempo estacionario), obteniéndose la siguiente relación:

$$
C = (1 + a_1 + a_2 + \dots + a_{n-1} + a_n)Y - (b_1 + b_2 + \dots + b_{n-1} + b_n)\overline{U}
$$
(5.51)

Siendo  $\bar{Y}, \bar{U}$  la salida y la señal de control en tiempo estacionario, respectivamente. Por ser el sistema de molienda un sistema tipo MIMO, debemos aplicar el siguiente método para que esté en su forma canónica controlable:

Tenemos la matriz  $C_d$  que es la matriz que se encarga de relacionar los estados del sistema con la salida, asumiendo que  $D_d = 0$ . La matriz, para nuestra aplicación, se divide en dos partes, una para cada salida, tomando la forma:

$$
C_d = \begin{bmatrix} C_{d1} \\ C_{d2} \end{bmatrix}
$$

Ahora se construye las matrices **de** observacién del sistema para **cada** salida:

$$
O_{d1} = \begin{bmatrix} C_{d1} \\ C_{d1} A_d \\ \vdots \\ C_{d1} A_d \end{bmatrix} \qquad ; \qquad O_{d1} = \begin{bmatrix} C_{d1} \\ C_{d1} A_d \\ \vdots \\ C_{d1} A_d \end{bmatrix}
$$

Obteniéndose:

$$
O_{d1} = \begin{bmatrix} 1.0000 & 0 & 0 \\ 0.9460 & 0.0010 & 0.1935 \\ 0.8948 & 0.0026 & 0.3638 \end{bmatrix} ; \quad O_{d2} = \begin{bmatrix} 0 & 0 & 1.0000 \\ 0 & 0.0077 & 0.9278 \\ 0 & 0.0087 & 0.8705 \end{bmatrix}
$$

Luego **se** realiza **Ia** descomposicién singular de Valores de las dos matrices de observación  $O_{d1}$  y  $O_{d2}$ . Obteniéndose los valores singulares:

$$
svd(O_{d1}) = \begin{bmatrix} 1.6716 \\ 0.2669 \\ 0.0003 \end{bmatrix} \qquad ; \qquad svd(O_{d2}) = \begin{bmatrix} 1.6182 \\ 0.0072 \\ 0 \end{bmatrix}
$$

Se deben de escoger los mayores Valores singulares de **cada** matriz, de tal forma que su n}402meroentre **ambas** sea igual **al** grado del sistema completo. En nuestro caso  $n_1=2$  y  $n_2=1$ , tal que  $n_1+n_2=n=3$ 

**Ahora** debemos de construir **la** matriz de transformacién T, que en general tiene **Ia** forma:

$$
T = \begin{bmatrix} C_{d1} \\ C_{d1}A_d \\ \vdots \\ C_{d1}A_d \\ \vdots \\ C_{dr} \\ C_{dr}A_d \\ \vdots \\ C_{dr}A_d \\ \vdots \\ C_{dr}A_d \\ \vdots \\ C_{dr}A_d \\ \vdots \\ C_{dr}A_d \\ \vdots \\ C_{dr}A_d \\ \vdots \\ C_{dr}A_d \\ \vdots \\ \end{bmatrix}
$$

*<sup>I</sup>* Es necesario indicar, que se ha hecho un cambio de variab|es, por ejemplo a G se le está denominando A<sub>d</sub>, a H se le está denominando B<sub>d</sub>, y a C se el denomina C<sub>d</sub>. Para nuestro caso *r =* **2** (nuestro sistema tiene 2 salidas), entonces Ia matriz T toma Ia forma:

$$
T = \begin{bmatrix} 1.0000 & 0 & 0 \\ 0.9460 & 0.0010 & 0.1935 \\ 0 & 0 & 1.0000 \end{bmatrix}
$$

Ahora se debe transformar, con la matriz de transformacién T, el sistema discreto actual a la forma:

$$
x(k+1) = Ax(k) + Bu(k)
$$
  

$$
y(k) = Cx(k)
$$

Las matrices A, B, C se obtienen aplicando la fórmula:

$$
A = TA_d T^{-1} \; ; \; B = TB_d \; ; \; C = C_d T^{-1}
$$

Obteniéndose para nuestro caso:

$$
A = \begin{bmatrix} 0 & 1.0000 & 0 \\ -1.5863 & 2.6229 & 0 \\ -7.2370 & 7.6505 & -0.5525 \end{bmatrix}
$$

$$
B = \begin{bmatrix} 0.0016 & -0.2461 \\ 0.0047 & -0.2216 \\ 0.0160 & 0.0383 \end{bmatrix}
$$

$$
C = \begin{bmatrix} 1 & 0 & 0 \\ 0 & 0 & 1 \end{bmatrix}
$$

Ahora se definen los siguientes valores:

$$
m_0 = 0
$$
 ;  $m_i = \sum_{k=1}^{i} n_k$  ;  $i = 1,...,r$ 

En nuestro caso  $m_0 = 0, m_1 = 2, m_2 = 3$ 

Ahora debemos construir la nueva matriz A, que tiene la forma general:

$$
A = [a_{ij}] = \begin{bmatrix} A_{11} & 0 & 0 & \cdots & 0 \\ A_{21} & 0 & 0 & \cdots & 0 \\ \vdots & \vdots & \vdots & \vdots & \vdots \\ A_{r1} & A_{r2} & A_{r3} & \cdots & A_{rr} \end{bmatrix}
$$

Donde  $\dim(A_{ij}) = n_i x n_j$ . Para nuestro caso:

$$
A = \begin{bmatrix} A_{11} & 0 \\ A_{21} & A_{22} \end{bmatrix}
$$

Donde:

$$
A_{ij} = \begin{bmatrix} 0 & 1 & 0 & \cdots & 0 \\ 0 & 0 & 1 & \cdots & 0 \\ \vdots & \vdots & \vdots & \vdots & 0 \\ 0 & 0 & 0 & \cdots & 1 \\ \alpha_{ij} & & & & \end{bmatrix} \quad ; \qquad j = i
$$
  

$$
A_{ij} = \begin{bmatrix} 0 & 0 & 0 & \cdots & 0 \\ 0 & 0 & 0 & \cdots & 0 \\ \vdots & \vdots & \vdots & \vdots & 0 \\ 0 & 0 & 0 & \cdots & 1 \\ \alpha_{ij} & & & & \end{bmatrix} \quad ; \qquad j < i
$$

El caso  $i < j$  no se aplica porque la matriz A es triangular inferior.

Ahora para calcular  $\alpha_y$ , debemos aplicar la fórmula:

$$
\alpha_{ij} = \left[ a_{m_i(m_{j-1}+1), \dots, m_{m_i m_j}} \right] j \leq i
$$

*Aplicéndolo nuevamente a nuestro caso* **:**

$$
A = \begin{bmatrix} 0 & 1 \\ \alpha_{11} & \alpha_{22} \end{bmatrix} \quad ; \quad \alpha_{11} = \begin{bmatrix} a_{21}a_{22} \end{bmatrix}
$$

$$
A_{21} = \begin{bmatrix} \alpha_{21} \end{bmatrix} \quad ; \quad \alpha_{21} = \begin{bmatrix} a_{31}a_{32} \end{bmatrix}
$$

$$
A_{22} = \begin{bmatrix} \alpha_{22} \end{bmatrix} \quad ; \quad \alpha_{22} = \begin{bmatrix} a_{33} \end{bmatrix}
$$

$$
A = \begin{bmatrix} 0 & 1.0000 & 0 \\ -1.5863 & 2.6229 & 0 \\ -7.2370 & 7.6505 & -0.5525 \end{bmatrix}
$$

*Ahora debemos* formar *las ecuaciones de diferencia* **para** *las salidas, que tienen Ia* forma:

$$
y_i(k+n_i) = \sum_{j=1}^i \alpha_{ij} n_j + \sum_{j=0}^{n_i-1} \beta_j^i U(k+j)
$$

*donde:*

$$
n_i = \begin{bmatrix} y_i(k) \\ y_i(k+1) \\ \vdots \\ y_i(k+n_i-1) \end{bmatrix} \qquad U(k+j) = \begin{bmatrix} u_1(k+j) \\ u_2(k+j) \\ \vdots \\ u_p(k+j) \end{bmatrix}
$$

$$
p = Nro. Entradas \qquad i = 1, \ldots, r
$$

$$
\beta_j^i = b_{m_i-j} - \sum_{k=1}^i \sum_{f=1}^{n_k-j-1} a_{m_i(m_k-f+1)} b_{m_k-f-j} \quad ; \qquad j=0,...,n_i-1
$$

*Como habiamos calculado antes:*

$$
B = \begin{bmatrix} b_1 \\ b_2 \\ b_3 \end{bmatrix} = \begin{bmatrix} 0.0016 & -0.2461 \\ 0.0047 & -0.2216 \\ 0.0160 & 0.0383 \end{bmatrix}
$$

*Para nuestro caso:*

$$
\beta_0^1 = b_2 - a_{22}b_1 \qquad ; \qquad \beta_1^1 = b_1 \qquad ; \qquad \beta_0^2 = b_3 - a_{32}b_1
$$

Teniendo el sistema SIMO para nuestro caso de la forma:

$$
y_1(k+2) = \alpha_{11}\eta_1 + \beta_0^1 U(k) + \beta_1^1 U(k+1)
$$
  
\n
$$
y_2(k+1) = \alpha_{21}\eta_1 + \alpha_{22}\eta_2 + \beta_0^2 U(k)
$$
\n(5.52)

# 5.3.3 Estimacién de Parémetros por el Método **de Minimos** cuadrados Recursivo **(RLS)**

El método de estimacién de parémetros RLS, es **un** método de estimacién o identificación en línea (online) de los parámetros del modelo del proceso (Rojas, 2001), (Sira Ramirez, 2005).

De la figura 5.6 **se** observa que la Iey de control y la salida del proceso **para** estimar  $\log$  parámetros son las señales actuales U(k) e Y(k). Para tal propósito, la ecuación (5.50) tomaré la siguiente forma:

$$
Y(k) = \psi^{T}(k)\theta(k) \tag{5.53}
$$

donde el vector de información (o de medición)  $\psi$  contiene la información de los valores presentes y pasados de la entrada U y de la salida Y, de la siguiente forma:

 $\psi^{T}(k) = [Y(k-1) \cdots Y(k-n) U(k-1) \cdots U(k-n)1]$  (5.54)

y el vector  $\hat{\theta}$  contiene los parámetros a ser estimados, es decir:

$$
\hat{\theta}(k) = \begin{bmatrix} -\hat{a}_1(k) & \cdots & -\hat{a}_n(k) & \hat{b}_1(k) & \cdots & \hat{b}_n(k) & C \end{bmatrix}^T
$$
(5.55)

# Pasos a seguir en la aplicación del método RLS:

- 1. Obtener el vector de parámetros inicial  $\hat{\theta}(0)$  usando los parámetros del modelo del proceso.
- 2. Obtener el valor inicial del parámetro  $C(0)$  empleando la ecuación (4.51), con  $\overline{U}$  = 0 e  $\overline{Y}$  (referencia).
- 3. La matriz de covarianza inicial P puede tener la forma *P* **=** *a* I, donde *I* es la matriz identidad  $y \alpha \gg 1$ .
- 4. Tomar nuevas mediciones de Y(k) **y** de U(k) en el proceso, para obtener una nueva ecuacién.
- 5. Calcular el error de estimación:

$$
e(k) = Y(k) - \psi^{T}(k)\hat{\theta}(k)
$$

- 6. Sabiendo que  $P(k) = [\psi^T(k)\psi(k)]^T$ , calcular  $i(k) = P(k)\psi(k)$ .
- 7. Calcular:

$$
j(k) = \psi^{T}(k)i(k); \qquad \gamma(k) = i(k)/[\lambda + j(k)]
$$
  

$$
\hat{\theta}(k+1) = \hat{\theta}(k) + \gamma(k)e(k); \qquad P(k+1) = [I - \gamma(k)\psi^{T}(k)]P(k)/\lambda
$$

8. Actualizar  $P(k) = P(k)$  y  $\theta(k+1) = \theta(k)$ .

En este trabajo se empleé el método de minimos cuadrados recursivo En este trabajo se empleó el método de mínimos cuadrados recursivo<br>mejorado.

Como se observa en las ecuaciones de salida del proceso MIMO (múltiple entrada, multiple salida), **este** sistema puede tener la forma:

$$
y_1(k+2) = \psi_1^T \theta_1
$$
  

$$
y_2(k+1) = \psi_2^T \theta_2
$$

Donde:

$$
\psi_1^T = \begin{bmatrix} \eta_1 & U(k) & U(k+1) \end{bmatrix} \qquad \qquad \psi_2^T = \begin{bmatrix} \eta_1 & \eta_2 & U(k) \end{bmatrix}
$$

$$
\theta_1 = \begin{bmatrix} \alpha_{11} & \beta_0^1 & \beta_1^1 \end{bmatrix}^T \qquad \qquad \theta_2 = \begin{bmatrix} \alpha_2 & \alpha_{22} & \beta_0^2 \end{bmatrix}^T
$$

**Para estimar los parémetros 0,, aplicamos el método de los minimos cuadrados recursivo mejorado (MCRM).**

**Obtenemos el vector de parémetros inicial:**

$$
\theta_1(0) = 0.1 \begin{bmatrix} \alpha_{11} & \beta_0^1 & \beta_1^1 \end{bmatrix}^T
$$

$$
\theta_2(0) = 0.1 \begin{bmatrix} \alpha_2 & \alpha_{22} & \beta_0^2 \end{bmatrix}^T
$$

**Para nuestro** caso, **en un tiempo k, tenemos que los vectores de parémetros tendrén la forma:**

$$
\theta_1 = [\theta_1(1) \quad \theta_1(2) \quad \theta_1(3) \quad \theta_1(4) \quad \theta_1(5) \quad \theta_1(6)]^T
$$

$$
\theta_1 = [\theta_2(1) \quad \theta_2(2) \quad \theta_2(3) \quad \theta_2(4) \quad \theta_2(5)]^T
$$

Ahora definimos nuestras matrices de covarianza  $P_1$   $y$   $P_2$  de orden 6  $y$  5 **respectivamente.**

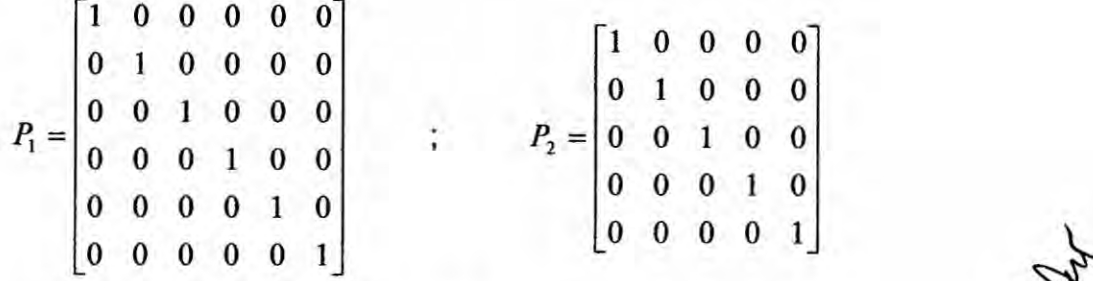

**Y** aplicamos el algoritmo MCRM para  $C_{\text{max}} = 70$  y  $C_{\text{min}} = 15$ 

**Ahora que se han estimado los parémetros del sistema, debemos reconstruir** Ia **ecuacién de estado de la fonna:**

$$
x(k+1) = A_e x(k) + B_e u(k)
$$

De donde para cada tiempo k de iteración, después de estimar los parámetros, tenemos que las matrices reconstruidas se forman así:

Para la matriz  $A_e$ :

$$
\alpha_{e11} = \begin{bmatrix} \theta_1(1) \\ \theta_1(2) \end{bmatrix} \quad ; \qquad \alpha_{e21} = \begin{bmatrix} \theta_2(1) \\ \theta_2(2) \end{bmatrix} \qquad ; \qquad \alpha_{e22} = \begin{bmatrix} \theta_2(3) \end{bmatrix}
$$

 $a_{e11} = \begin{bmatrix} 0 & 1 \\ \alpha_{e11} & 1 \end{bmatrix}$ ;  $a_{e21} = \begin{bmatrix} \alpha_{e21} \end{bmatrix}$ ;  $a_{e22} = \begin{bmatrix} \alpha_{e22} \end{bmatrix}$ 

Reemplazando tenemos:

$$
A_e = \begin{bmatrix} a_{e11} & 0 \\ a_{e21} & a_{e22} \end{bmatrix}
$$

Para la matriz  $B_e$ :

$$
\beta_{e1}^1 = [\theta_1(5) \quad \theta_1(6)] \quad ; \quad \beta_{e0}^1 = [\theta_1(3) \quad \theta_1(4)] \quad ; \quad \beta_{e0}^1 = [\theta_1(4) \quad \theta_1(5)]
$$

$$
b_{e1} = \beta_{e1}^1 \quad ; \quad b_{e2} = \beta_{e0}^1 + a_{e22}b_{e1} \quad ; \quad b_{e3} = \beta_{e0}^2 + a_{e32}b_{e1}
$$

Reemplazando tenemos:

$$
B_e = \begin{bmatrix} b_{e1} \\ b_{e2} \\ b_{e3} \end{bmatrix}
$$

 $C_e = C$ Aparte, sabemos que:

# 5.3.4 Estimación de Estados

El modelo nominal del proceso con perturbaciones, puede ser descrito por:

$$
x(k+1) = Ax(k) + Bu(k) + v(k)
$$
 (5.56)

$$
y(k) = Cx(k) + w(k) \tag{5.57}
$$

Usando los elementos del vector de parámetros estimado  $\hat{\theta}(k)$ , se puede reconstruir las matrices estimadas  $\hat{G}(k)$ ,  $\hat{H}(k)$ ,  $\hat{C}(k)$ . El vector de estado estimado  $\hat{x}(k)$  puede ser obtenido empleando el filtro de Kalman, con la siguiente ecuación de observacién:

$$
\hat{x}(k) = \bar{x}(k) + K_o(k)[y(k) - \hat{C}(k)\bar{x}(k)]
$$
\n(5.58)

**y** la ecuacién de actualizacién de estados seré:

$$
\overline{x}(k+1) = \widehat{G}(k)\widehat{x}(k) + \widehat{H}(k)u(k)
$$
\n(5.59)

La matriz de ganancia  $K_0(k)$  de la ecuación (5.58) se calcula de:

$$
K_o(k) = P_o(k)\hat{C}^T(k)\left[\hat{C}(k)P_o(k)\hat{C}^T(k) + R_o\right]^{1}
$$
\n(5.60)

donde  $P_{o}(k)$  es una matriz definida positiva, solución única de la ecuación matricial discreta de Riccati:

$$
P_o(k+1) = Q_o + \hat{G}^T(k)P_o(k)\hat{G}(k) - \hat{G}^T(k)K_o(k)\hat{C}(k)P_o(k)\hat{G}(k)
$$
(5.61)

donde  $Q_0$  y  $R_0$  son matrices de covarianza definidas positivas correspondiente a los disturbios *v* y *w*, respectivamente.

# Pasos en el diseño del estimador de estados para nuestro sistema:

1. Asumir matrices de covarianza Q<sub>o</sub> y R<sub>o</sub>, que en nuestro caso asumiremos:

$$
Q_0 = 3 \begin{bmatrix} 1 & 0 & 0 \\ 0 & 1 & 0 \\ 0 & 0 & 0.1 \end{bmatrix}; R_0 = \begin{bmatrix} 1 & 0 \\ 0 & 1 \end{bmatrix}
$$

- 2. Resolver Ia ecuacién de Riccati dada por (5.61) en forma recursiva, asumiendo una condicién inicial para la matriz de Riccati P.
- 3. Deterrninar la ganancia matricial del Estimador Filtro de Kalman K.

# 5.3.5 Diseño del Controlador Optimo Proporcional Integral

**Como** controlador propiamente dicho, usaremos un Controlador Optimo Proporcional Integral Cuadrático, que nos permite obtener una ley de control óptima *u* como resultado de la minimizacién de la funcién de costo:

$$
J = \sum_{k=0}^{\infty} \left[ x^T(k) Qx(k) + u^2(k)R \right]
$$
 (5.62)

donde la matriz  $Q = Q^T$  es semidefinida positiva y la matriz R es definida positiva. La ventaja de usar este algoritmo, es que al considerar Ia accién integral en el controlador, podemos mejorar su rendimiento, al pennitimos obtener un error estacionario nulo, es decir, lograr un perfecto seguimiento **a** una consigna o referencia.

Por consiguiente, Ia representacién en el espacio de estado del sistema aumentado (por la accién integral) es:

$$
x^{a}(k+1) = G^{a}x^{a}(k) + H^{a}u(k)
$$
 (5.63)

$$
y(k) = C^a x^a(k) \tag{5.64}
$$

donde:

$$
x^{a}(k) = \begin{pmatrix} x(k) \\ z(k) \end{pmatrix}; \qquad G^{a}(k) = \begin{pmatrix} G & 0 \\ -C & 1 \end{pmatrix}
$$
  

$$
H^{a} = \begin{pmatrix} H \\ 0 \end{pmatrix}; \qquad C^{a} = \begin{pmatrix} C & 0 \end{pmatrix}
$$
 (5.65)

La matriz de ganancia  $K^a$  se obtiene de:

$$
K^{a} = (R + [H^{a}]^{T} P^{a} H^{a})^{-1} [H^{a}]^{T} P^{a} G^{a}
$$
 (5.66)

donde P<sup>a</sup> es la única matriz definida positiva solución de la ecuación matricial discreta asociada de Riccati:

$$
P^{a} = Q^{a} + [G^{a}]^{T} P^{a} G^{a} - [G^{a}]^{T} P^{a} H^{a} K^{a}
$$
 (5.67)

**Pasos en el dise}401odel** Controlador **Optimo Proporcional Integral para nuestro sistema:**

Las matrices A, B y C serán reemplazadas por las matrices estimadas  $A_e, B_e$  y  $C_e$ **debido** *a* **que estamos agregando integradores** a **nuestro sistema, obteniéndose de esta manera las matrices aumentadas:**

$$
A^{a} = \begin{bmatrix} 0 & 1.0000 & 0 & 0 & 0 \\ 0.2162 & 0.6362 & 0 & 0 & 0 \\ -0.6485 & 0.8131 & -0.0222 & 0 & 0 \\ 0 & -1.0000 & 0 & 1 & 0 \\ 0.6485 & -0.8131 & 0.0222 & 0 & 1 \end{bmatrix}
$$

$$
B^{a} = \begin{bmatrix} 0.0275 & -0.0256 \\ 0.0448 & 0.0250 \\ 0.1035 & 0.1828 \\ -0.0275 & 0.0256 \\ -0.1035 & -0.1828 \end{bmatrix}
$$

1. Asumir matrices de ponderación  $Q^a$  y  $R$ , que en nuestro caso asumiremos:

$$
Q^{a} = \begin{bmatrix} 0.01 & 0 & 0 & 0 & 0 \\ 0 & 0.01 & 0 & 0 & 0 \\ 0 & 0 & 0.001 & 0 & 0 \\ 0 & 0 & 0 & 0.06 & 0 \\ 0 & 0 & 0 & 0 & 0.06 \end{bmatrix}
$$

$$
R = \begin{bmatrix} 61 & 0 \\ 0 & 61 \end{bmatrix}
$$

Como **se puede observar, en Q031 se ha** dado **mayor peso al factor de** error **integral de ambas salidas y se ha dado** menor **peso** *a* **la medicién de la** carga **de| molino, por la misma** razén **explicada antes. Respedo** a R, **se** Ie **ha** dado

*031* **43**

mayor **peso** *a* **las entradas de| proceso,** de **tal manera que** sean **determinantes en el control de| mismo.**

- **2. Resolver la ecuacién de Riccati dada por (5.67) en** forma **recursiva, asumiendo una condicién inicial.**
- **3. Determinar la ganancia matricial del controlador**  $K^a = [K K_I]$ , usando para **ello la matriz de Riccati en tiempo estacionario.**

 $K_a$   $\begin{bmatrix} 0.0428 & 0.2042 & -0.0000 & -0.0311 & -0.0018 \end{bmatrix}$  $\begin{bmatrix} -0.0158 & 0.0189 & -0.0007 & 0.0019 & -0.0312 \end{bmatrix}$ 

**Con:**

$$
K = \begin{bmatrix} 0.0428 & 0.2042 & -0.0000 \\ -0.0158 & 0.0189 & -0.0007 \end{bmatrix} ; K_I = \begin{bmatrix} 0.0311 & 0.0018 \\ -0.0019 & 0.0312 \end{bmatrix}
$$

**Los resultados se muestran en** la seccién **6.2.**

**44**

# **VI RESULTADOS**

# **6.1 Resultados del Sistema de Control Optimo Proporcional Integral**

**Haciendo uso de| programa en Matlab denominado OptimoFinaI.m, presentadas en el Apéndice B, las respuestas del sistema de Control Optimo Proporcional Integral con Observador de estados, se muestran en las figuras 6.1 y** 

**6.2.**

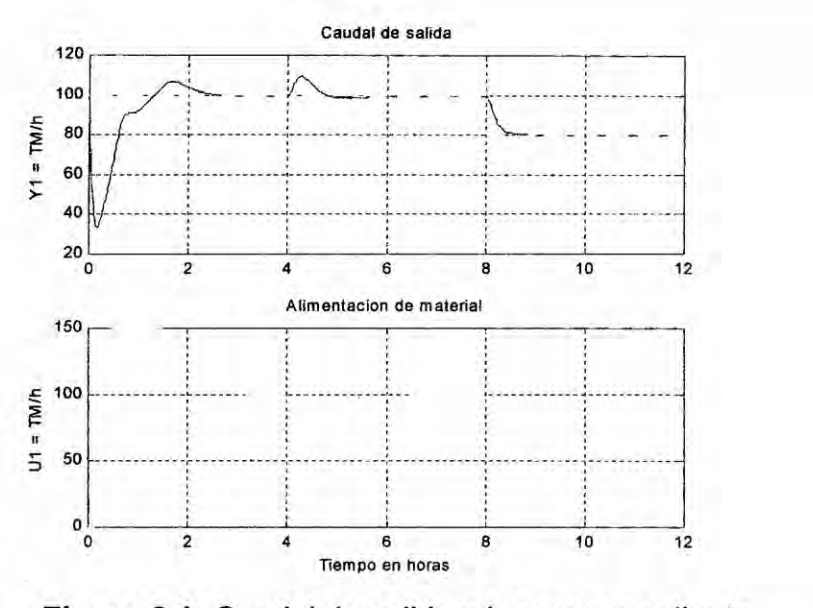

**Figura 6.1: Caudal de salida** y **la correspondiente alimentacién de| material.**

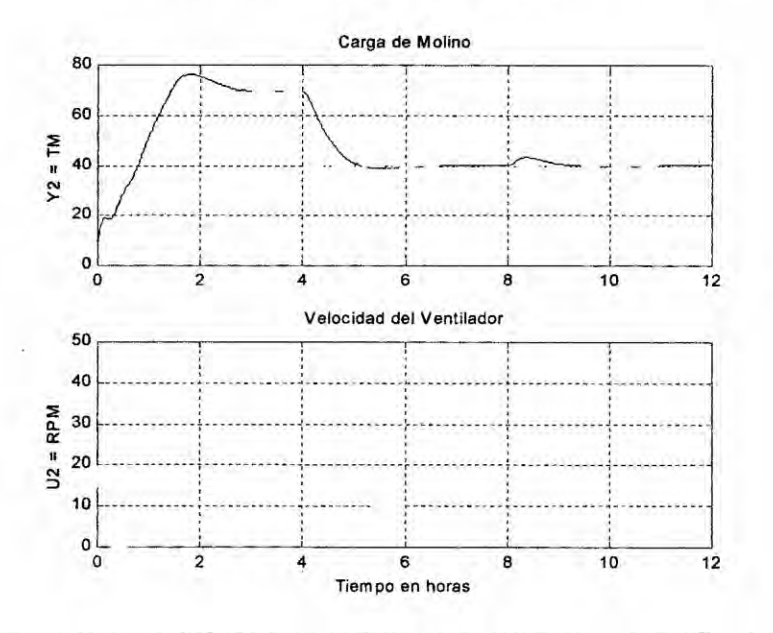

**Figura 6.2: Carga de| molino** y **la correspondiente velocidad del ventilador**

#### Resultados del Sistema de Control Adaptivo Autosintonizado  $6.2$

Mediante el programa AdaptivoFinal.m, los resultados del Control Adaptivo autosintonizado, para nuestro proceso, se muestran en las figuras 6.3 y 6.4.

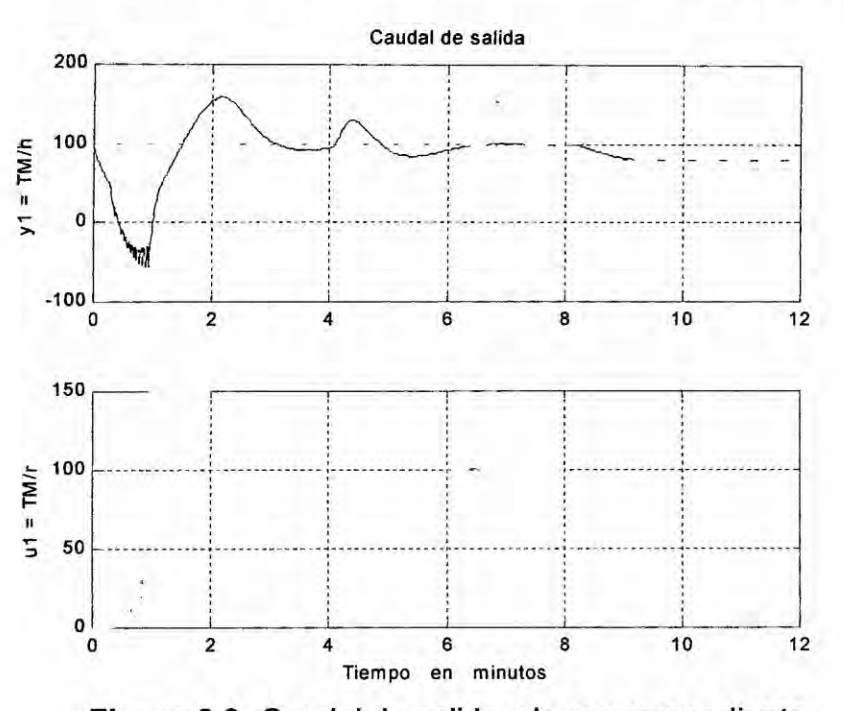

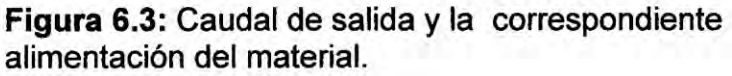

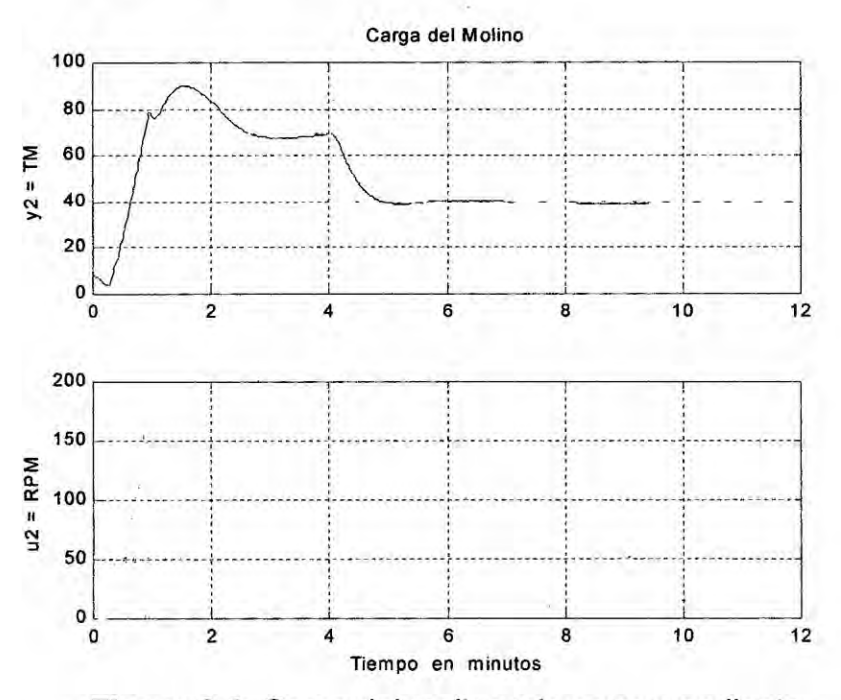

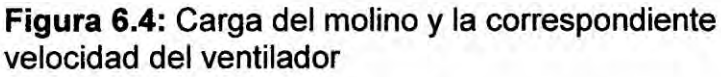

**Estos resultados gréficos nos indican, que de los dos métodos dise}401ados, el primero (Control Optimo Proporcional Integral) es el adecuado para nuestro proceso,** ya **que cumple con** la **hipotesis** planteada **en el trabajo. En** la tabla **6.1 se presenta** un **resumen de los resultados aplicando** las **dos estrategias de control** avanzado usados.

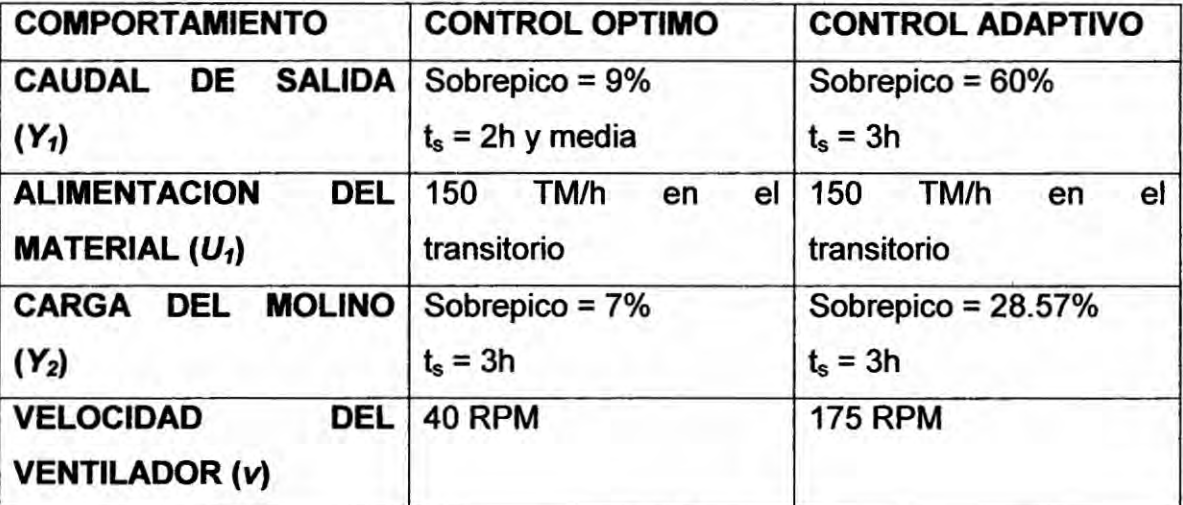

Tabla **6.1: Resumen** de **resultados de las dos técnicas de control automético**

# VII. DISCUSION

# 7.1 Comparacién de resultados

De los resultados mostrados en la seccién Vl, **se** puede observar que en el método de Control Optimo Proporcional Integral se obtiene un sobrepico de aproximadamente 9% con un tiempo de establecimiento de 2 horas y media para el caudal de salida, y un sobrepico de aproximadamente 7% para la carga del molino; y para el método de Control Adaptivo Autosintonizado se obtiene un sobrepico de 60% para el caudal de salida con un tiempo de establecimiento de 3 horas, y un sobrepico de 28.57% para la carga de| molino. **Estos** resultados nos indican, que de los dos métodos, el primero (Control Optimo) **es** el adecuado para nuestro proceso, ya que cumple con la hipétesis planteada en el trabajo, el cual paso a anotar:

"La aplicación de estrategias de Control Avanzado permitirán mantener las salidas del proceso de molienda de cemento a niveles de referencia deseados, con sobrepicos moderados y tiempos de establecimiento razonables".

#### 7.2 Conclusiones y recomendaciones

Podemos entonces concluir que si **es** posible usar estrategias de control avanzado para obtener rendimientos éptimos en el control de| caudal de salida, y en la carga de clinker al molino.

Finalmente podemos sugerir que para trabajos futuros se utilicen otros algoritmos que no necesitan del modelo del proceso; sino **se** basan en la experiencia del experto, esto es, usar estrategias de Control Fuzzy y Control Neuronal.

# VIII. *REFERENCIAS*

*Aguado Behar, Alberto. Identificacion y Control Adaptativo, Madrid: Pearson Educacién, S.* A., *2003.*

*Cha'vez del Valle, Francisco Javier. Anéiisis de Ciclo de Vida de| Concreto en México: Instituto tecnoiégico* **y** *de Estudios Superiores de Monterrey,* 2005.

*Isermann, Rolf. Digital Control Systems, Volume 1, Germany: Springer Verlag, segunda edicién, ,* 1989.

*I.* M. *Sobrini,* C. *Martin,* B. *Gaite. Evaluacién de impacto ambiental de una molienda de clinker y fabrica de cemento, por el método de escenarios comparados, Informes de la Construccion, Vol* 58, 504, *19-27, Octubre-Diciembre* 2006, ISSN: 0020-0883.

*Joshi, Satish Vasudev. Comprehensive product life-cycle analysis using input output techniques, Carnegie Mellon University,* 1988.

*Ogata, Katsuhiko. Sistemas de Control en Tiempo Discreto. Prentice Hall* V: *Hispanoamericana,* 1996.

*Rojas Nioreno, Arturo. Control Avanzado-Dise}401oy Aplicaciones en Tiempo Real. Publicacion independiente,* 2001.

*Shekharan, Raja A. Modeling pavement deterioration by regresión and artificial neural networks, the University of Mississippi, 1996.*

*Sira Ramirez, Herbert. Control de Sistemas No Lineales, Madrid: Pearson Educacién. S. A.,* 2005.

#### **APENDICE A**

Programa en Matlab de Simulación del Proceso de Molienda (Lazo Abierto)

#### (Autoria propia)

```
\frac{9}{6}% CementoLineal.m
% LINEALIZACION Y DISCRETIZACION DEL PROCESO DE MOLIENDA DE CEMENTO
clear all;
% Definicion de constantes del proceso
m=0.8; n=4; kpl=0.1116; \{(T*h)^{(-1)}\}kp2=16.50; kh^(-1)Tf=0.3;8hTr=0.01;8hd=1;N = 12*60;\frac{5}{6}% SELECCION DE LAS VARIABLES DE ESTADO
x1 = Yf; x2 = Yr; x3 = z% SELECCION DE LAS ENTRADAS
u1 = u; u2 = v;& SELECCION DE SALIDAS
y1 = Yf; y2 = z;
e.
% PUNTOS DE OPERACION PARA LA LINEALIZACION
x1d = 100; x2d = 10; x3d = 50;
ud1 = 100;ud2 = 100;
%z(1) <= 0.9* (kp2/(2*d*kp1)); %para que el sistema sea estable
% restricciones para el sistema real
UMAX=150;VMAX=800;% DEFINICION DE FUNCIONES
phi = - d* kp1 * x3d^2+ kp2 * x3d;
alpha=phi^m*ud2^n/(ka+phi^m*ud2^n);
phi = -2 * d * kp1 * x3d + kp2;alphav=phi^m*ka*n*ud2^(n-1)/(ka+phi^m*ud2^n)^2;
% ELEMENTOS DE LA MATRIZ JACOBIANA DE A
 f1x1 = -1/Tf;
 f1x2 = 0;f1x3 = (1-a1pha)*phi/z/Tf;f2x1 = 0;f2x2 = -1/Tr;f2x3 = alpha *phi / Tr;f3x1 = 0;f3x2 = 1;f3x3 = -phi2;
```

```
flul = 0; 031
 flu2 = -alphav*phi/Tf;
 f2u1 = 0;f2u2 = alphav*phi/Tr;
 f3u1 = 1;
 f3u2 = 0;Ac = [flxl f1x2 flx3
      f2xl f2x2 f2x3
       f3x1 f3x2 f3x3]i
Bc = [flul flu2
       f2u1 f2u2
       f3ul f3u2];
 Cc = [1 \ 0 \ 0]0 0 1];
 Dc = [0 0]0 0];% MODELO DISCRETO DEL SISTEMA
   T = 1/60; % TIEMPO DE MUESTREO EN HORAS
   [G H Cd Dd]=c2dm(Ac,Bc,Cc,Dc,T,'zoh');
   x=[x1d;X2d;x3d];
   for k=1:l19
     x(:,k+1)=G*x(:,k)+H*[ud1;0];end
   y11=x(1,:);y21=x(3,:);for k=1:l19
     x(:,k+1)=G^*x(:,k)+H^*[0;ud2];end
   y12=x(1,:);y22=x(3,:);% GRAFICOS
   t = 1inspace(0,T*120,120);
   figure;
   subplot(2,2,1)
   plot(t,y11,'b'); ylabel('Yf = TM/h'); grid;
   title('Respuesta al Escalón Ul');
   subplot(2,2,2)
   plot(t, y12, 'b'); ylabel('Yf = TM/h'); grid;title('Respuesta al Escalón U2');
   subplot(2,2,3)
  plot(t,y21,'b');        ylabel('Z = TM');        grid;
   xlabel('Horas')
  subplot(2,2,4)
  plot(t,y22,'b'); ylabel(030Z= TM030);grid;
  xlabel('Horas')
```
# **APENDICE B**

### Programa en Matlab del Sistema de Control Optimo con Observador de

#### Estados (Autoría propia)

```
% OptimoFinal.m
% CONTROL OPTIMO PROPORCIONAL-INTEGRAL DE LA MOLIENDA
% DE CEMENTO
% CAMBIOS TIPO ESCALON EN LA CARGA DEL MOLINO
% LINEALIZACION DEL PROCESO DE MOLIENDA DE CEMENTO
% Y EL CALCULO DEL OBSERVADOR
clear all;
% Definicion de constantes del proceso
m=0.8; n=4; kp1=0.1116; \frac{8(T*h)^(-1)}{1}kp2=16.50; kh^(-1)Tf=0.3;8hTr=0.01;8hd=1;ka=570^m*170^n*(570/450-1); \frac{1}{2} (t/h)^m*(rpm)^n
N = 12*60;% SELECCION DE LAS VARIABLES DE ESTADO
x1 = Yf; x2 = Yr; x3 = z% SELECCION DE LAS ENTRADAS
u1 = u; u2 = v;% SELECCION DE SALIDAS
\ y1 = Yf; \quad y2 = z;% PUNTOS DE OPERACION PARA LA LINEALIZACION
x1d = 100; x2d = 10; x3d = 50;
ud1 = 100;ud2 = 100;%z(1) <= 0.9* (kp2/(2*d*kp1)); %para que el sistema sea estable
% restricciones para el sistema real
UMAX=150;VMAX=800;
% DEFINICION DE FUNCIONES
phi=-d*kp1*x3d^2+kp2*x3d;alpha=phi^m*ud2^n/(ka+phi^m*ud2^n);
phiz=-2*d*kp1*x3d+kp2;alphav=phi^m*ka*n*ud2^(n-1)/(ka+phi^m*ud2^n)^2;
% ELEMENTOS DE LA MATRIZ JACOBIANA DE A
f1x1 = -1/Tf;
f1x2 = 0;f1x3 = (1-a1pha)*phi1z/Tf;f2x1 = 0;f2x2 = -1/Tr;
```
53

```
f2x3 = alpha *phi2/Tr;f3x1 = 0;f3x2 = 1;f3x3 = -phiiz;f1u1 = 0;flu2 = -alphav *phi/Tf;f2u1 = 0;f2u2 = alpha v * phi/Tr;f3u1 = 1;f3u2 = 0;Ac = [f1x1 f1x2 f1x3f2x1 f2x2 f2x3
      f3x1 f3x2 f3x3];
 Bc = [f1u1 f1u2]f2ul f2u2
      f3u1 f3u2];
 Cc = [1 \ 0 \ 0]0 \t0 \t1];Dc = [0 0]001% MODELO DISCRETO DEL SISTEMA
  T = 1/60; % TIEMPO DE MUESTREO EN HORAS
   [G H Cd Dd]=c2dm(Ac, Bc, Cc, Dc, T, 'zoh');nG=max(size(G)); % ORDEN DE G, # DE ECUACIONES DE ESTADO
  nU = min(size(H)); % ORDEN DE H, # DE ENTRADAS
 % MATRICES AMPLIADAS
   Gt = [ G  zeros(nG, nU);...
       -Cd*G eye(nU)] ;
   Ht=[H;\ldots-cd*H];
 % MATRICES DE PONDERACION DEL CONTROLADOR
 % LE DAMOS MENOR PESO A LA VARIABLE DE CARGA DE MOLINO
   Q = 5*[10 \ 0 \ 0 \ 0 \ 0]0 10 0 0 00 0 1 0\circ
```
end.  $Ktil = inv(R+Ht'*P*Ht)*Ht'*P*Gt;$  $K = Ktil(:,1:nG);$  % GANANCIA OPTIMA K PROPORCIONAL KI= -Ktil(:, nG+1:nG+nU); % GANANCIA OPTIMA KI INTEGRAL

 $P = Q + Gt' * P * Gt - Gt' * P * Ht * inv(R+Ht' * P * Ht) * Ht' * P * Gt;$ 

% CALCULO DE LA GANACIA Ktil DEL CONTROLADOR

% EQUACION DE RICATTI PARA EL CONTROLADOR

 $0\ 0\ 0\ 5\ 0$  $0 0 0 0 5];$ 

 $P =$  zeros (nG+nU, nG+nU);

 $0;$  $0 \t 40];$ 

 $R = 20*(40)$ 

for  $i = 1:100$ 

```
% MATRICES DE PONDERACION DEL OBSERVADOR
  Qo=eye(nG, nG);Ro=eye(nU, nU);
% ECUACION DE RICATTI PARA EL OBSERVADOR
  Po = zeros(nG, nG);for i = 1:500Po = Qo + G*Po*G' - G'*Po*Cd'*inv(Ro+Cd*Po*Cd') *Cd*Po*G';end
% CALCULO DE LA GANACIA KO DEL OBSERVADOR OPTIMO
  Ko = inv(Ro+Cd*Po*Cd') *Cd*Po*G';% CONDICIONES INICIALES
  x = [100; 0; 10]; xe = [0 0 0]';r1=100; r2=70;y=[100;10];v=[0,0];u=[50;100];r=[r1 r2]'y1(1)=y(1);y2(1) = y(2);
  z(1) = y(2);
  ub1 = u(1);
  ub2 = u(2);
% BUCLE DE CONTROL
for k=1:Nv = v + r - yixe = G*xe + H*u + Ko'*(y-Cd*xe); % OBSERVADOR OPTIMO
  xee(:,k)=xe;% DEBIDO A QUE LA ENTRADA REAL NO PUEDE SER NEGATIVA
  u = max(0, -K*xe + KT* v);% DEBIDO A QUE LAS ENTRADAS REALES NO PUEDE SER MAYORES
  % QUE UMAX NI VMAX
  if u(1) > UMAX
     u(1) = UMAX;end
  if u(2) > VMAXu(2) = VMAX;end
  % ACA REALIZAMOS CAMBIOS EN LAS REFERENCIAS DEL PROCESO
  cambios=1;
if cambios==1
  if k>1*N/3r(2)=40;end
  if k>2*N/3r(1)=80;end
end
  y1(k) = y(1); y2(k) = y(2);ul(k) = u(1); u2(k) = u(2);x = G^*x + H^*u;y = Cd*x;
```
 $r1(k)=r(1);$  $r2(k)=r(2);$ 

#### end

```
% GRAFICOS
 t = linspace(0,T*N,N);
  figure;
 subplot(2,1,1);plot(t,y1,'r',t,r1(1:N),'b--');
  ylabel('Y1 = TM/h');
 title('Caudal de salida');
 grid;
 subplot(2,1,2);
 plot(t,ul);
 title('Alimentacion de material');
 ylabel('U1 = TM/h');xlabel('Tiempo en horas');
 grid;
 print ~depsc2 -f COPIfig1
```

```
figure;
subplot(2,1,1);plot(t,y2,'r',t,r2(l:N),'b--');
ylabel('Y2 = TM');title('Carga de Molino');
grid;
subject(2,1,2);plot(t, u2);ylabel('U2 = RPM');xlabel('Tiempo en horas');
title('Ve1ocidad del Ventilador');
grid;
```
56

#### **APENDICE C**

Programa en Matlab del Sistema de Control Adaptivo Autosintonizado

#### (Autoría propia)

```
% AdaptivoFinal.m
% CONTROL ADAPTIVO AUTOSINTONIZADO DEL PROCESO DE MOLIENDA DE CEMENTO
clear all;
s clc:
% Definicion de constantes del proceso
m=0.8; n=4; kp1=0.1116; \(T*h)^{(-1)}kp2=16.50; kh^{\circ}(-1)Tf=0.3;8hTr=0.01;8hd=1;
ka=570\text{m*170}^{\text{*}}n* (570/450-1); \text{8(t/h)}^{\text{*}}n* (rpm)\text{h}& SELECCION DE LAS VARIABLES DE ESTADO
x1 = Yf; x2 = Yr; x3 = z% SELECCION DE LAS ENTRADAS
u1 = u; u2 = v;% SELECCION DE SALIDAS
y1 = Yf; y2 = z;昙
% PUNTOS DE OPERACION PARA LA LINEALIZACION
x1d = 100; x2d = 10; x3d = 50;
ud1 = 100;ud2 = 100;\frac{1}{2}(1)=0.9*(kp2/(2*d*kp1)); \frac{1}{2} ara que el sistema sea estab
% restricciones del sistema real
UMAX=350;VMAX=2000;
% DEFINICION DE FUNCIONES
phi=-d*kpl*x3d^2+kp2*x3d;
alpha=phi^m*ud2^n/(ka+phi^m*ud2^n);
phiz=-2*d*kp1*x3d+kp2;alphav=phi^m*ka*n*ud2^(n-1)/(ka+phi^m*ud2^n)^2;
% ELEMENTOS DE LA MATRIZ JACOBIANA DE A
f1x1 = -1/Tf;f1x2 = 0;f1x3 = (1-a1pha)*phi1z/Tf;f2x1 = 0;f2x2 = -1/Tr;f2x3 = alpha *phi2/Tr;f3x1 = 0;f3x2 = 1;f3x3 = -phiiz;flu1 = 0;
```

```
flu2 = -alphav *phi/Tf;f2u1 = 0;f2u2 = alpha v *phi / Tr;f3u1 = 1;f3u2 = 0;A = [f1x1 f1x2 f1x3]f2x1 f2x2 f2x3
      f3x1 f3x2 f3x3];
B = [flu1 flu2]f2u1 f2u2
       f3u1 f3u2];
C = [1 \ 0 \ 0]0 \t0 \t1];D = [0 0]0 0];Ac=A; BC=B; Cc=C; Dc=D;% adapcem. T CONTROL ADAPTIVO DE LA MOLIENDA DE CEMENTO.
% clear all
% Los estados del proceso de Molienda de Cemento son:
% x1 = Yf Caudal de salida
8 x2 = Yr Caudal de recirculacion
8 x3 = z Carga del molino
                      % ORDEN DEL MODELO
  n = 3:r=2;% No DE SALIDAS DEL PROCESO
  p=2;% No DE ENTRADAS AL PROCESO
  N = 720;% No DE ITERACIONES EN EL BUCLE DE CONTROL
  Cmx = 70;Cmn = 15:
  % MATRICES DE PONDERACION DEL CONTROLADOR
Q = 0.01* [1 \ 0 \ 0 \ 0 \ 0]\begin{matrix} 0 & 1 & 0 & 0 & 0 \\ 0 & 0 & 0.1 & 0 & 0 \\ \end{matrix}\mathbf{0}0\quad 0\quad 6\quad 00\quad 00 \t 0 \t 6];R = 61 * [1 001;
% MATRICES DE PONDERACION DEL OBSERVADOR
% No tomamos muy en cuenta el valor de salida del sensor de carga de molino
% debido a su inexactitud por ello le damos un peso muy pequeño
% De la misma manera hacemos con el estado de carga del molino, le damos
menor peso
% por las imprecisiones del sensor.
Qo=3*(1 0 0 80.10100 0 0.1;
Ro = [1 \ 0]0 1 :
% MODELO DISCRETO DEL PROCESO
  Ts=1/60; % TIEMPO DE MUESTREO EN MINUTOS
  [Ad, Bd, Cd, Dd] = c2dm(Ac, Bc, Cc, Dc, Ts, 'zoh');rcoc=rank(ctrb(Ac, Bc)); % rcoc=3, COMPL. CONTR. Y OBSV.
  robc=rank(obsv(Ac,Cc)); % robc=3, COMPL. CONTR. Y OBSV.
```
58

```
rcod=rank(ctrb(Ad, Bd)); % rcod=3, COMPL. CONTR. Y OBSV.
  robd=rank(obsv(Ad,Cd)); % robd=3, COMPL. CONTR. Y OBSV.
% MATRIZ DE OBSERVABILIDAD
  0d = [Cd]Cd*AdCd*Ad^(n-1)]; % (n-1)=3 EN ESTE CASOi=1;for jj=1:n0d1(jj,:)=0d(i,:);0d2(jj,:)=0d(i+1,:);i=i+r;
  if (i>2*n) end;
  end
  [svd(Od1) svd(Od2) ]; % SE OBTIENE:
\frac{6}{5}1.0007
              1.0003
     0.3714
               0.0003
\frac{9}{6}0.0000
\frac{8}{6}\Omegan1=2; n2=1; % n1+n2=n=5cd1 = Cd(1, :);cd2 = cd(2, :);T=[cd1]cd1*Ad^(n1-1)cd2*Ad^(n2-1)];
& FORMA CANONICA OBSERVABLE
  A=T*Ad*inv(T);B=T*Bd;C=Cd*inv(T);rco=rank(ctrb(A,B)); % rco=3, COMPL. CONTR. Y OBSV.
 rob=rank(obsv(A,C)); % rob=3, COMPL. CONTR. Y OBSV.
m0=0; m1=n1; m2=n1+n2; m1=2; m2=3;
A = [A11 Z]A21 A22]; % A22=Arr; r=2;
\mathbf{R}Z=[0; 0];% dim(A11)=n1Xn1=3X3; dim(A21)=n2Xn1=2X3; dim(A22)=n2Xn2=2X2
% alphal1=[a_{m1,m0+1}) a_{m1,m0+2}]alpha11=[A(2,1) A(2,2)];A11 = [0 1alphall];
  alpha21=[A(3,1) A(3,2)];
 A21 = [alpha21];alpha22=[A(3,3)];
 A22 = [alpha22];AA = A;
 A = [A11 Z]A21 A22];
% CALCULO DE LOS PARAMETROS betai j <> betai j, i=1,2=r, j=0,...,ni-1
% i=1, ni=n1=2, j=0,1=n1-1
 betal 0=B(2,:)-A(2,2)*B(1,:);betal 1=B(1,:);% i=2, ni=n2=1, j=0=n2-1beta2_0=B(3,:)-A(3,2)*B(1,:);
% ECUACIONES SIMO (SINGLE-INPUT-MULTIPLE-OUTPUT)
% y1(k+2) = alpha11*eta1+beta1_0*u(k) + beta1_1*u(k+1)
\text{eta1} = [y1(k); y1(k+1)];\{u(k+j) = [u1(k+j); u2(k+j)]; j=0,1\}
```
59

```
% y2(k+1)=alpha21*etal+alpha22*eta2+beta2_0*u(k)
\text{eta2} = [y2(k)];
% CONDICIONES INICIALES
 NN1 = 6; NN2=5; % ORDEN DE LOS VECTORES DE PARAMETROS
  thli=0.1*[alphall betal_0 betal_1]';
  th2i=0.1*[alpha21 alpha22 beta2 0]';
  alfa = 1000;Pli = alfa*eye(NN1); P2i = alfa*eye(NN2); % P INICIAL
  y1=0; y1p1=0; y1p2=0;y2=0; y2p1=0; y2p2=0;
 ul=0; ulp1=0; ulp2=0;
 u2=0; u2p1=0; u2p2=0;
  y = [100; 10]; u = [0; 0];x = [100; 0; 10]; xe = x; % VECTOR DE ESTADO INICIAL
                                            % ACCION INTEGRAL INICIAL
  v = [0,0];ref = [100; 70]; % REFERENCIA
% restricciones para el sistema real
    UMAX=150;VMAX=800;
&break
% BUCLE DE CONTROL ***********************************
 for k = 1:Nx=Ad*x+Bd*u; % MODELO DEL PROCESO
  y = Cd * x;y1(k) = y(1); y2(k) = y(2);% ESTIMACION DE PARAMETROS (METODO MCRM)
% y1(k+2) = alphal1*etal+betal_0*u(k) + betal_1*u(k+1)
% etal=[y1(k); y1(k+1)];
% u(k+j)=[ul(k+j);u2(k+j);u3(k+j)]; j=0,1
% hacemos k+2=p trasladamos ecuación al tiempo p
  psil=[ylp2 ylp1 ulp2 u2p2 ulp1 u2p1]';
  rho1 = max(1, norm(psi1));psi = psi1/rhol;Nn1 = chol(Pli'); % Nn1' * Nn1 = Pi1 \Rightarrow Nn1 * Nn1' = Pli'S1 = inv(diag(Nn1*ones(NN1,1),0));\texttt{Psl} = \texttt{SI*Pli*Sl};psins1 = inv(S1)*psin1;rt1 = 1 + psins1'*Ps1*psins1;lamb1 = 1 - (rt1-sqrt(rt^2-4*norm(Ps1*psins1)^2/trace(Ps1)))/2;el = y1(k)/rho1 -psi'thli;j1 = psins1'*Ps1*psins1 + lamb1;thl = thli + el*inv(S1)*Ps1*psins1/j1; aa(k)=th1(3);
  Ans1 = Ps1 * psins1/j1;\texttt{Psl} = (\texttt{Psl} - \texttt{Hnsl*psinsl'*Psl})/\texttt{lambl};tt1 = abs(max(eig(Ps1))/min(eig(Ps1)) );
  cmax = Cmx; cmin = Cmn;
  if ttl \leq cmin,
     P1i = Ps1; th1i = th1;elseif ttl >= cmax,
     Nnewl = chol(Ps1'); % Nnewl*Nnewl' = Ps1'
     Snewl = inv (diag (Nnewl*ones (NN1, 1), 0));
     Psnewl = Snew1*Ps1*Snew1;P1i = Psnew1; th1i = th1;
  end
```
60

```
% y2(k+1)=alpha21*eta1+alpha22*eta2+beta2 0*u(k)
% eta1=[y1(k); y1(k+1)];
% eta2=[y2(k)];
  psi2=[ylp2 ylp1 y2p2 ulp2 u2p2]';
  rho2 = max(1, norm(psi2));psin2 = psi2/rho2;Nn2 = chol(P2i'); % Nn2'*Nn2 = Pi2 \Rightarrow Nn2*Nn2' = P2i'S2 = inv(diag(Nn2*ones(NN2, 1), 0));Ps2 = S2*P2i*S2;psins2 = inv(S2) * psin2;rt2 = 1 + psins2'*Ps2*psins2;lambda2 = 1 - (rt2-sqrt(rt2^2-4*norm(Ps2*psins2)^2/trace(Ps2)))/2;e2 = y2(k)/rho2 - psin2' * th2i;j2 = psins2'*Ps2*psins2 + lamb2;th2 = th2i + e2*inv(S2)*Ps2*psins2/j2;
  Ans2 = Ps2 * psins2 / j2;\text{Ps2} = (\text{Ps2 - Hns2 * psins2 * Ps2}) / \text{lambda2};tt2 = abs(max(eig(Ps2))/min(eig(Ps2));
  cmax = Cmx; cmin = Cmn;
  if tt2 \leq \text{cmin},
     P2i = Ps2; th2i = th2;elseif tt2 >= cmax,
     Nnew2 = chol(Ps2'); % Nnew2*Nnew2' = Ps2'
     Snew2 = inv (diag (Nnew2*ones (NN2, 1), 0));
     Psnew2 = Snew2*Ps2*Snew2;P2i = Psnew2; th2i = th2;
  end
% RECUPERANDO LA ECUACION DE ESTADO ESTIMADA x(k+1) = AE*x(k) + BE*u(k)% thl = [alphae11 betae1_0 betae1_1]';<br>% th2 = [alphae21 alphae22 betae2_0]';
  alphae11=th1(1:2)'; alphae21=th2(1:2)'; alphae22=th2(3)';
 AE11=[0 1
        alphaell];
  AE21 = [alpha21];AE22 = [alpha22];AE = [AE11 2AE21 AE22];
  beta_1=th1(5:6)';
  betael_0=th1(3:4)';<br>betae2_0=th2(4:5)';
  BE(1,:)=beta1 1;
  BE(2,:)=beta2.0+AE(2,2)*BE(1,:);BE(3, :)=betae2_0+AE(3, 2)*BE(1, :);
% CALCULO DE LA GANACIA KO DEL OBSERVADOR
% EQUACION DE RICATTI
  Ko = d1qe(AE, eye(n), C, Qo, Ro);% ESTIMACION DE ESTADOS
  xe = AE*xe + BE*u + Ko*(y-C*xe);% CALCULO DE LA GANANCIA Ka DEL CONTROLADOR
  Aa = [AE zeros(n,r); -C*AE eye(r)];Ba = [BE; -C*BE];% EQUACION DE RICATTI
  Ka = d1qr(Aa, Ba, Q, R);K = Ka(:,1:n); % GANANCIA OPTIMA K PROPORCIONAL
```

```
KI= 'Ka(I:n+1ln+r); % GANANCIA OPTIMA KI INTEGRAL
% CALCULO DE LA LEY DE CONTROL
  v = v + ref - y;
 r1(k)=ref(1); r2(k)=ref(2);
 % Restringimos la entrada a Valores reales!!
 u = max([0;0],- K*xe + KI*v);
 if u(1) > UNAXu(1) = UMAX;
 end
 if u(2) > VMAXu(2) = VMAX;end
 ul(k)=u(l); u2(k)=u(2);
 if k>N/3
% ref(1)=120;
    ref(2)=40;
 end
 if k>2*N/3
    ref(1)=B0;
 end
% UPDATE
 y1p1=y1(k); y1P2=ylp1;
 y2pl=y2(k); y2p2=y2p1;
 u1p1=u1(k); u1p2=ulp1;
 u2p1=u2(k); u2p2=u2pl;
 end % ***k***}401*******)\'**030k*~Itiri(
% GRAFICOS
  t = 1inspace(0, Ts*N,N);
  figure;
 subplot(2,1,h
 plot(t, y1, 'r', t, r1, 'b--'); ylabel('y1 = TM/h');grid;
 title('Caudal de salida');subplot(2,l,2)
 p1ot(t,u1,'b'); ylabel('u1 = TM/r'); grid;
 xlabel('Timeo en minutes')print -depscz -f CAMCMfig1
 figure;
 subp1ot(2,1,1)
 plot(t,y2,'r',t,r2.'b--'); ylabel('y2 = TM030):grid;
 title('Carga del Molino');
 subplot(2,1,2)
 plot(t, u2, 'b'); ylabel('u2 = RPM'); grid;xlabel('Timeo en minutes')
```
**62**

# UNIVERSIDAD NACIONAL DEL CALLAO VICERRECTORADO DE INVESTIGACIÓN Comité Editor

# Criterios Básicos para la Selección de Trabajos para la Publicación en la

# Revista Ciencia y Tecnología

Titulo del trabajo de investigación:

#### \*DISEÑO Y SIMULACIÓN DE CONTROLADORES AVANZADOS PARA EL PROCESO DE MOLIENDA

#### DE CEMENTO\*

Autor: M.Sc. Ing. Nicanor Raul Benites Saravia

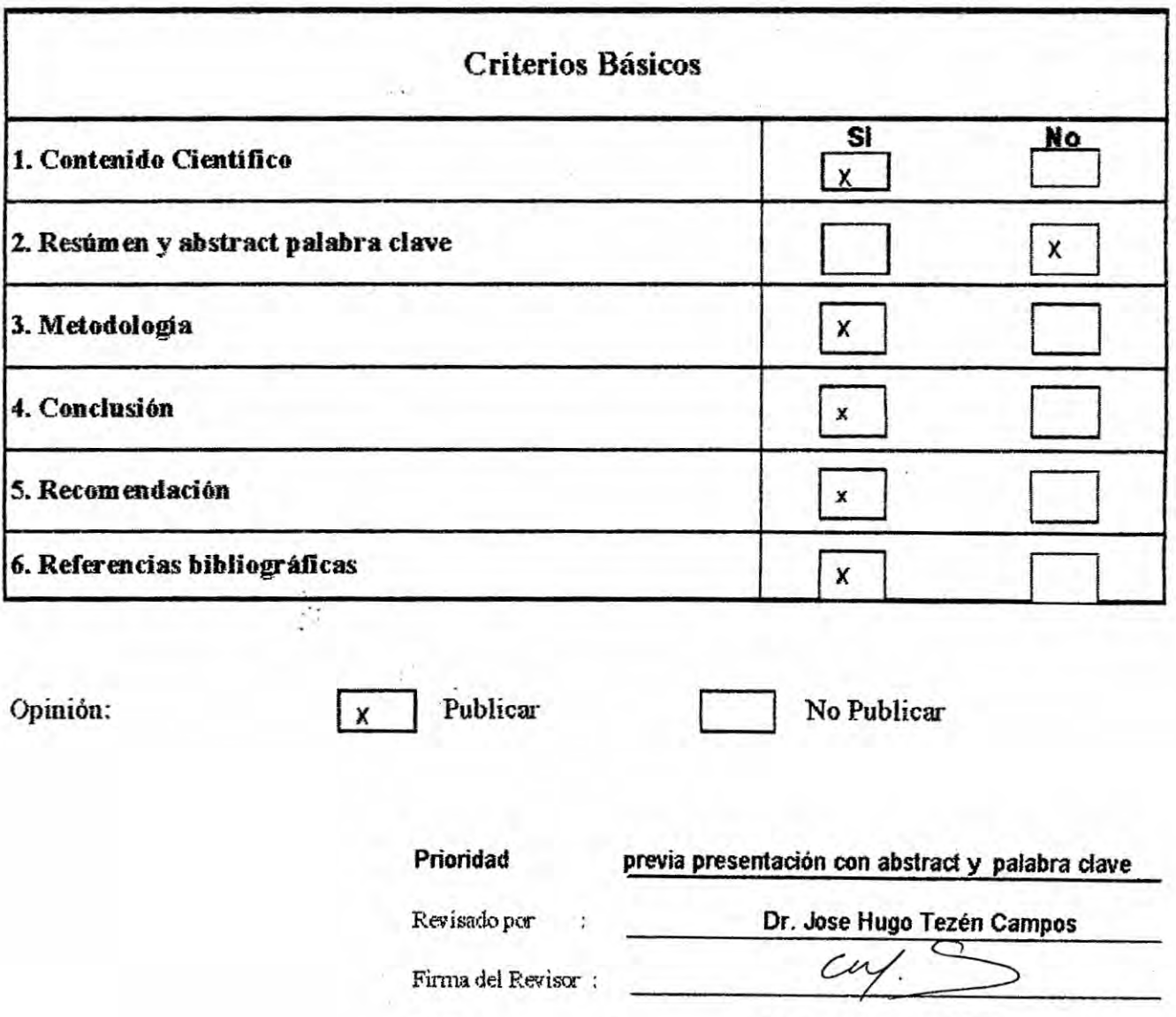

21 de octubre de 2009

Fecha